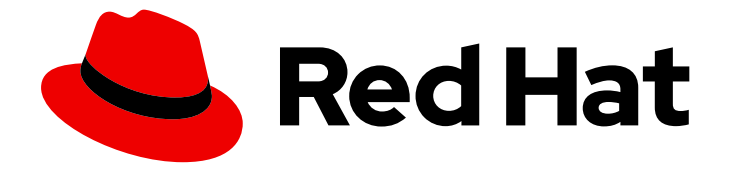

# Red Hat OpenStack Platform 16.0

# Overcloud Parameters

Parameters for customizing the core template collection for a Red Hat OpenStack Platform overcloud

Last Updated: 2021-02-16

Parameters for customizing the core template collection for a Red Hat OpenStack Platform overcloud

OpenStack Team rhos-docs@redhat.com

#### Legal Notice

Copyright © 2021 Red Hat, Inc.

The text of and illustrations in this document are licensed by Red Hat under a Creative Commons Attribution–Share Alike 3.0 Unported license ("CC-BY-SA"). An explanation of CC-BY-SA is available at

http://creativecommons.org/licenses/by-sa/3.0/

. In accordance with CC-BY-SA, if you distribute this document or an adaptation of it, you must provide the URL for the original version.

Red Hat, as the licensor of this document, waives the right to enforce, and agrees not to assert, Section 4d of CC-BY-SA to the fullest extent permitted by applicable law.

Red Hat, Red Hat Enterprise Linux, the Shadowman logo, the Red Hat logo, JBoss, OpenShift, Fedora, the Infinity logo, and RHCE are trademarks of Red Hat, Inc., registered in the United States and other countries.

Linux ® is the registered trademark of Linus Torvalds in the United States and other countries.

Java ® is a registered trademark of Oracle and/or its affiliates.

XFS ® is a trademark of Silicon Graphics International Corp. or its subsidiaries in the United States and/or other countries.

MySQL<sup>®</sup> is a registered trademark of MySQL AB in the United States, the European Union and other countries.

Node.js ® is an official trademark of Joyent. Red Hat is not formally related to or endorsed by the official Joyent Node.js open source or commercial project.

The OpenStack ® Word Mark and OpenStack logo are either registered trademarks/service marks or trademarks/service marks of the OpenStack Foundation, in the United States and other countries and are used with the OpenStack Foundation's permission. We are not affiliated with, endorsed or sponsored by the OpenStack Foundation, or the OpenStack community.

All other trademarks are the property of their respective owners.

#### Abstract

This guide provides parameters for customizing the overcloud in Red Hat OpenStack Platform. Use this guide in conjunction with the Advanced Overcloud Customization guide.

#### **Table of Contents**

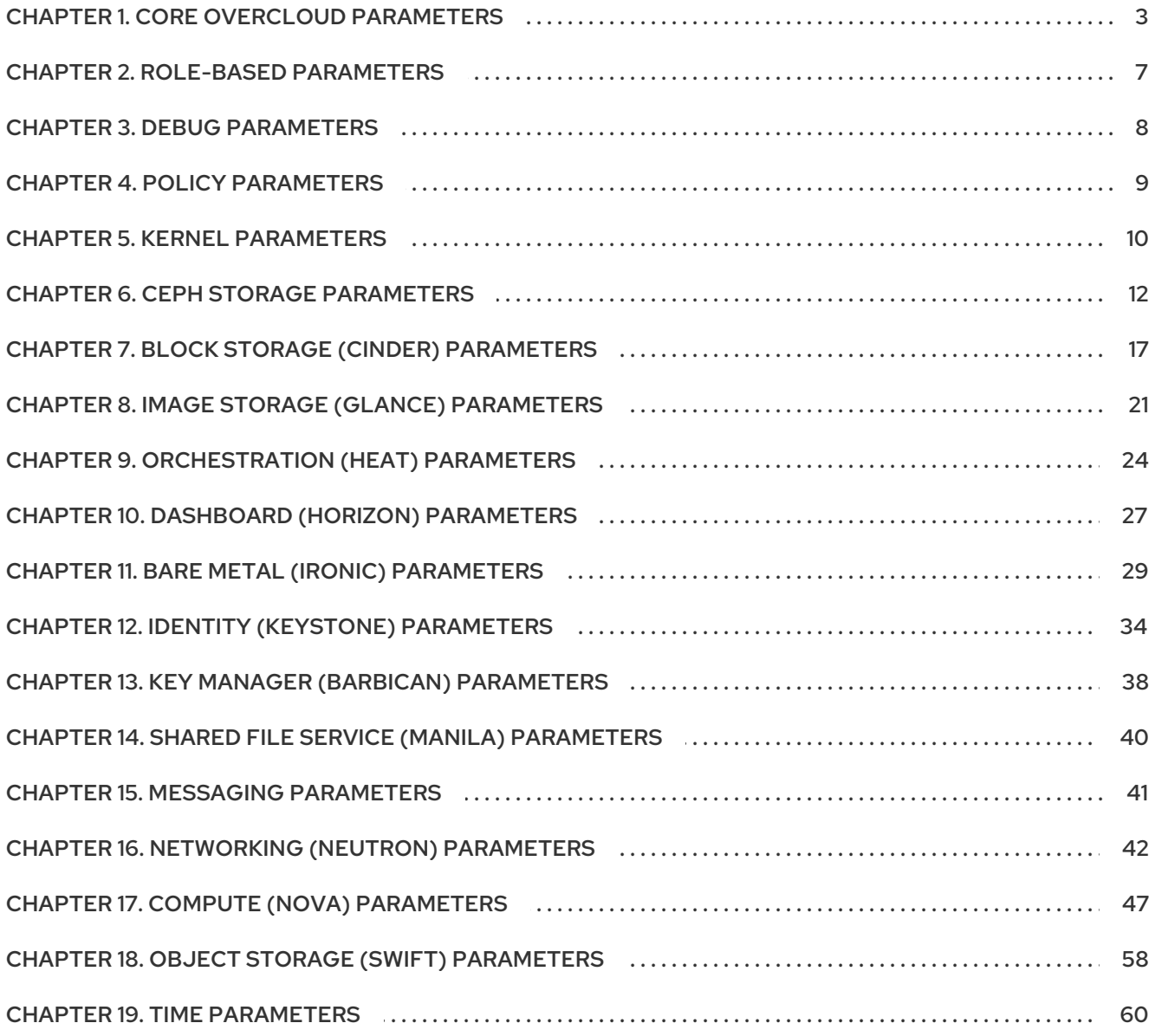

### CHAPTER 1. CORE OVERCLOUD PARAMETERS

<span id="page-6-0"></span>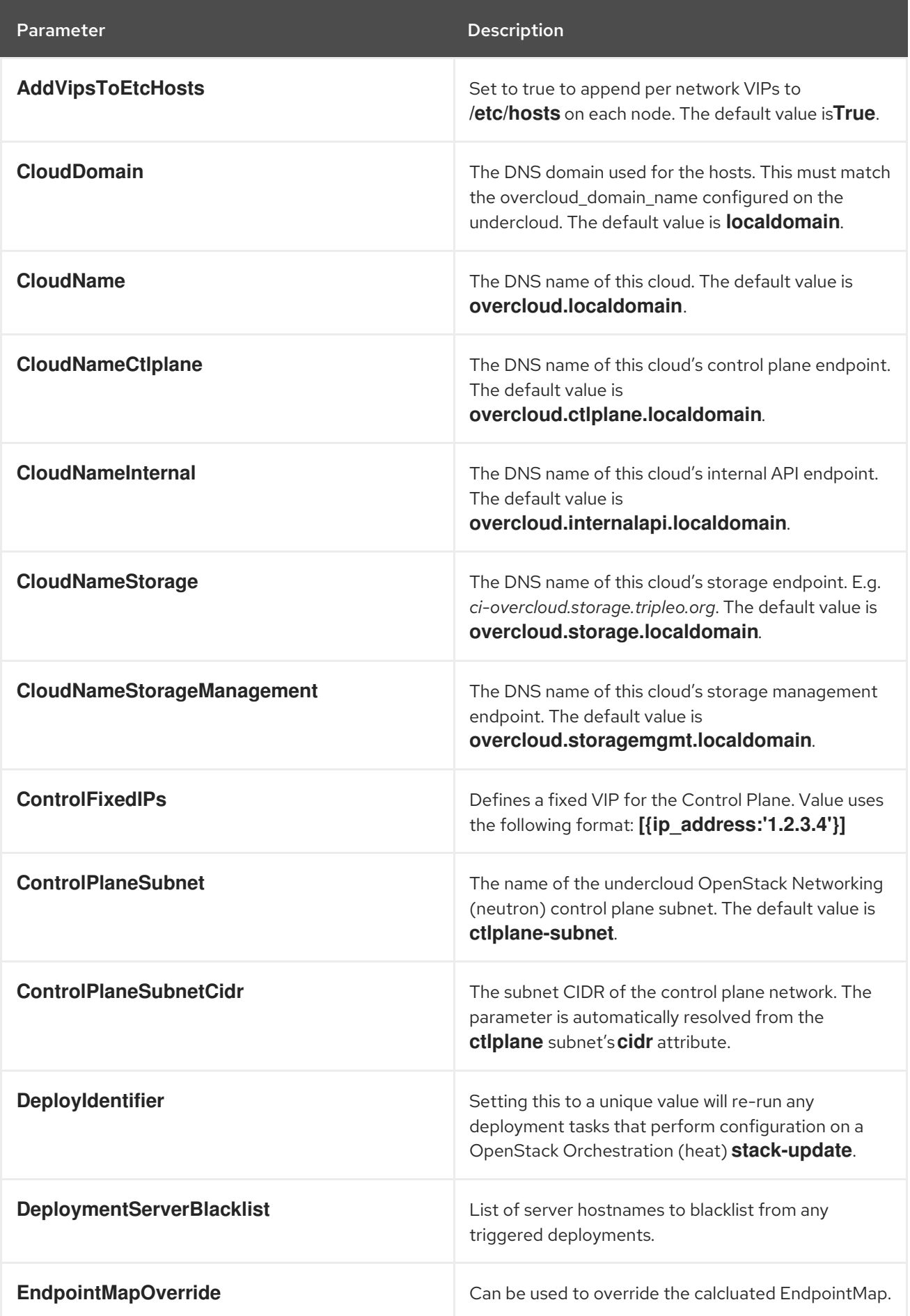

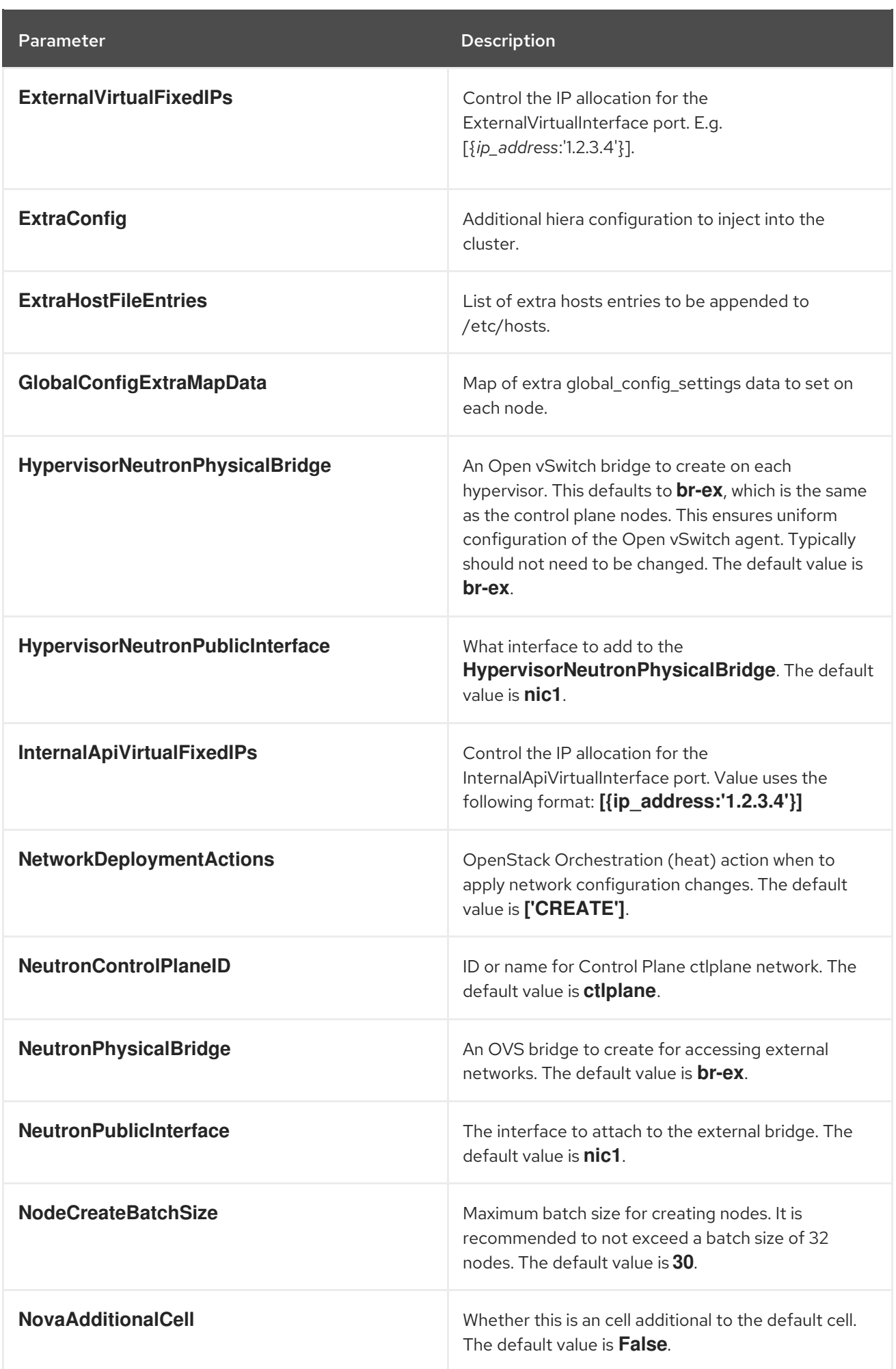

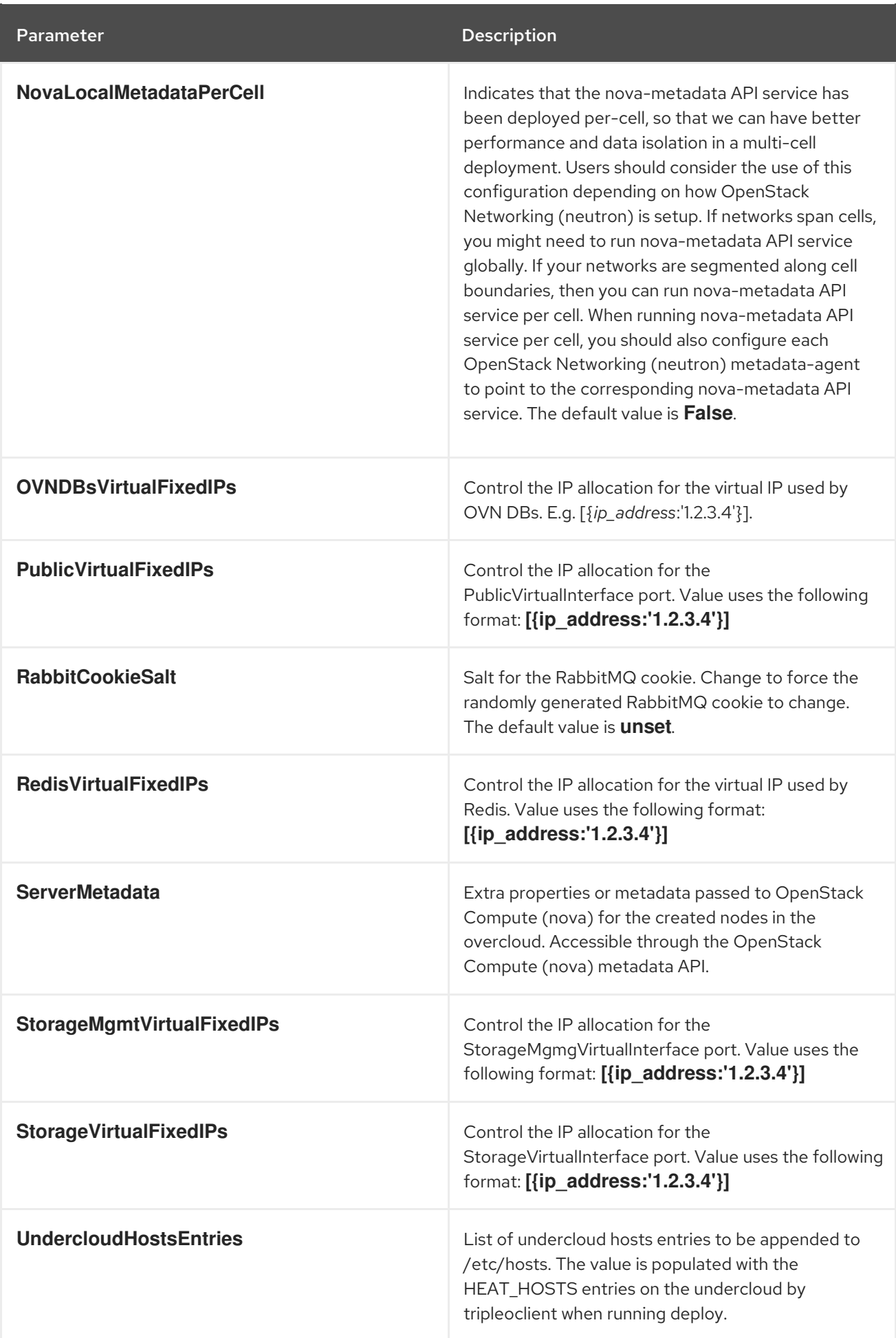

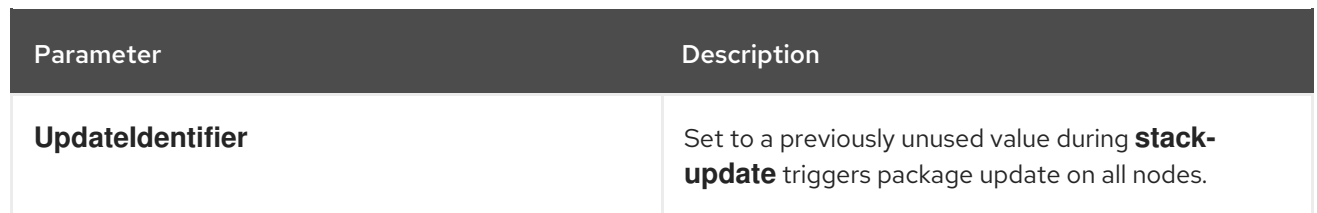

#### CHAPTER 2. ROLE-BASED PARAMETERS

<span id="page-10-0"></span>Substitute \_ROLE\_ with the name of the role. For example, for **\_ROLE\_Count** use **ControllerCount**.

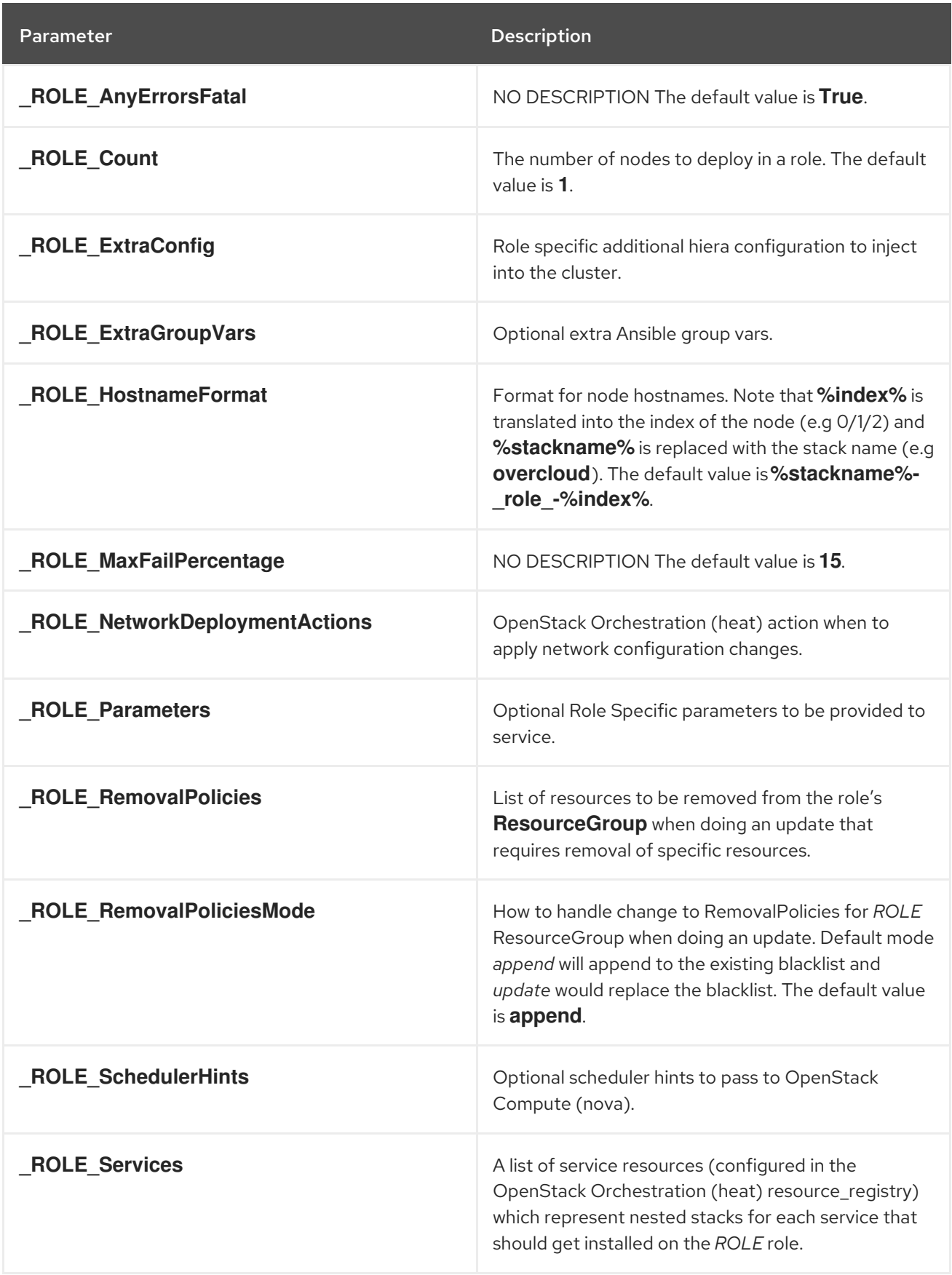

### CHAPTER 3. DEBUG PARAMETERS

<span id="page-11-0"></span>These parameters allow you to set debug mode on a per-service basis. The **Debug** parameter acts as a global parameter for all services and the per-service parameters can override the effects of global parameter on individual services.

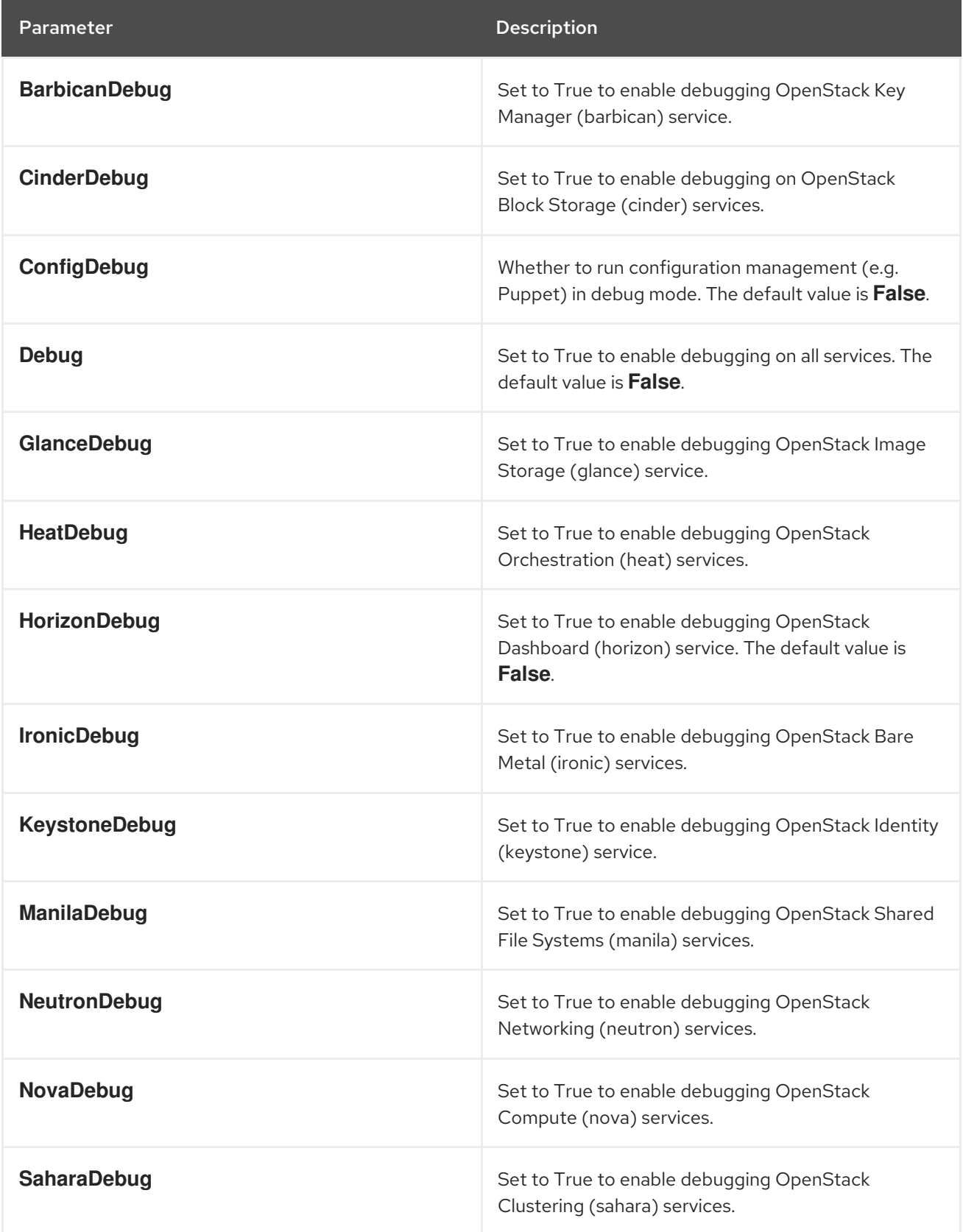

#### CHAPTER 4. POLICY PARAMETERS

<span id="page-12-0"></span>These parameters allow you to set policies on a per-service basis.

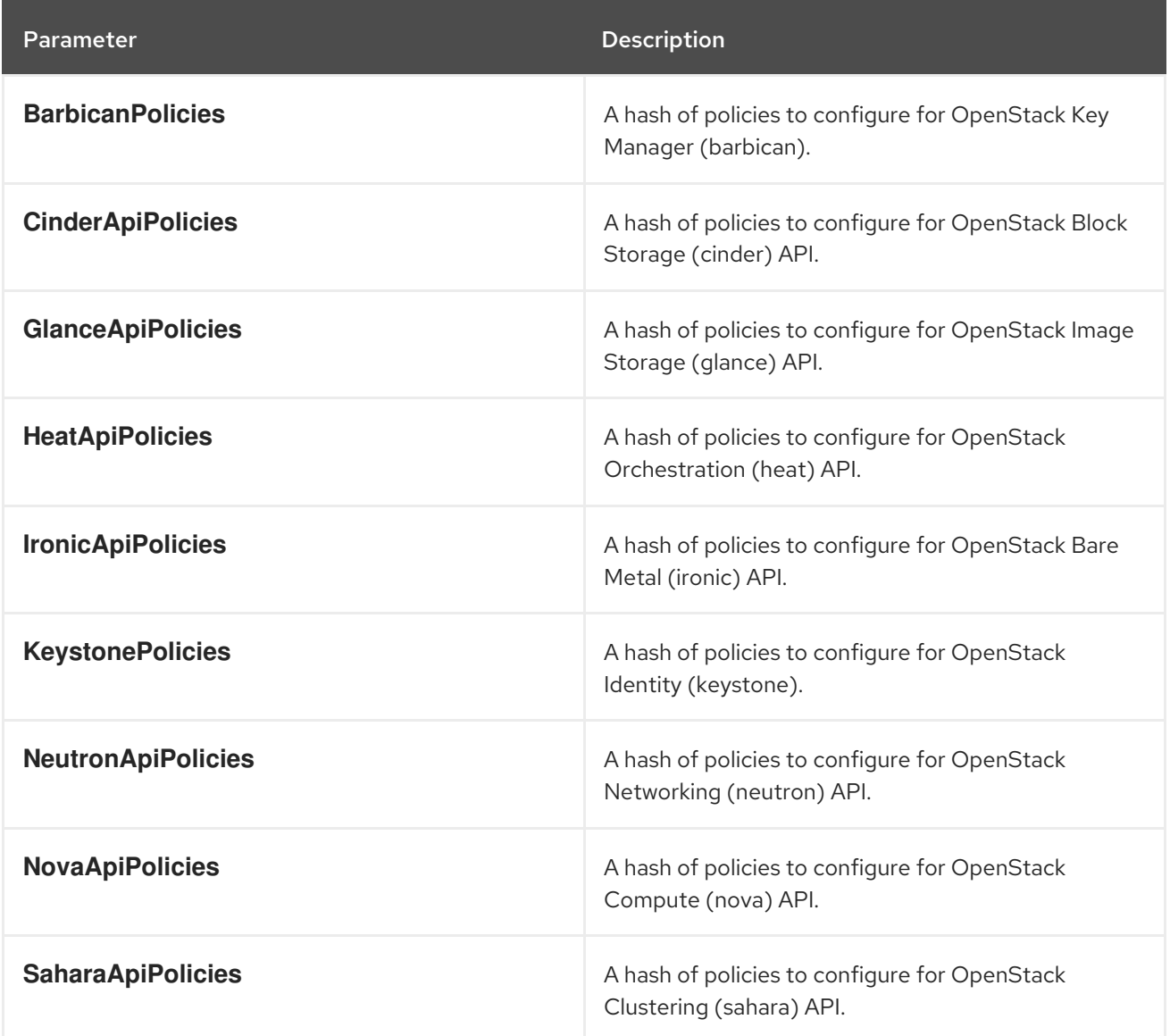

#### CHAPTER 5. KERNEL PARAMETERS

<span id="page-13-0"></span>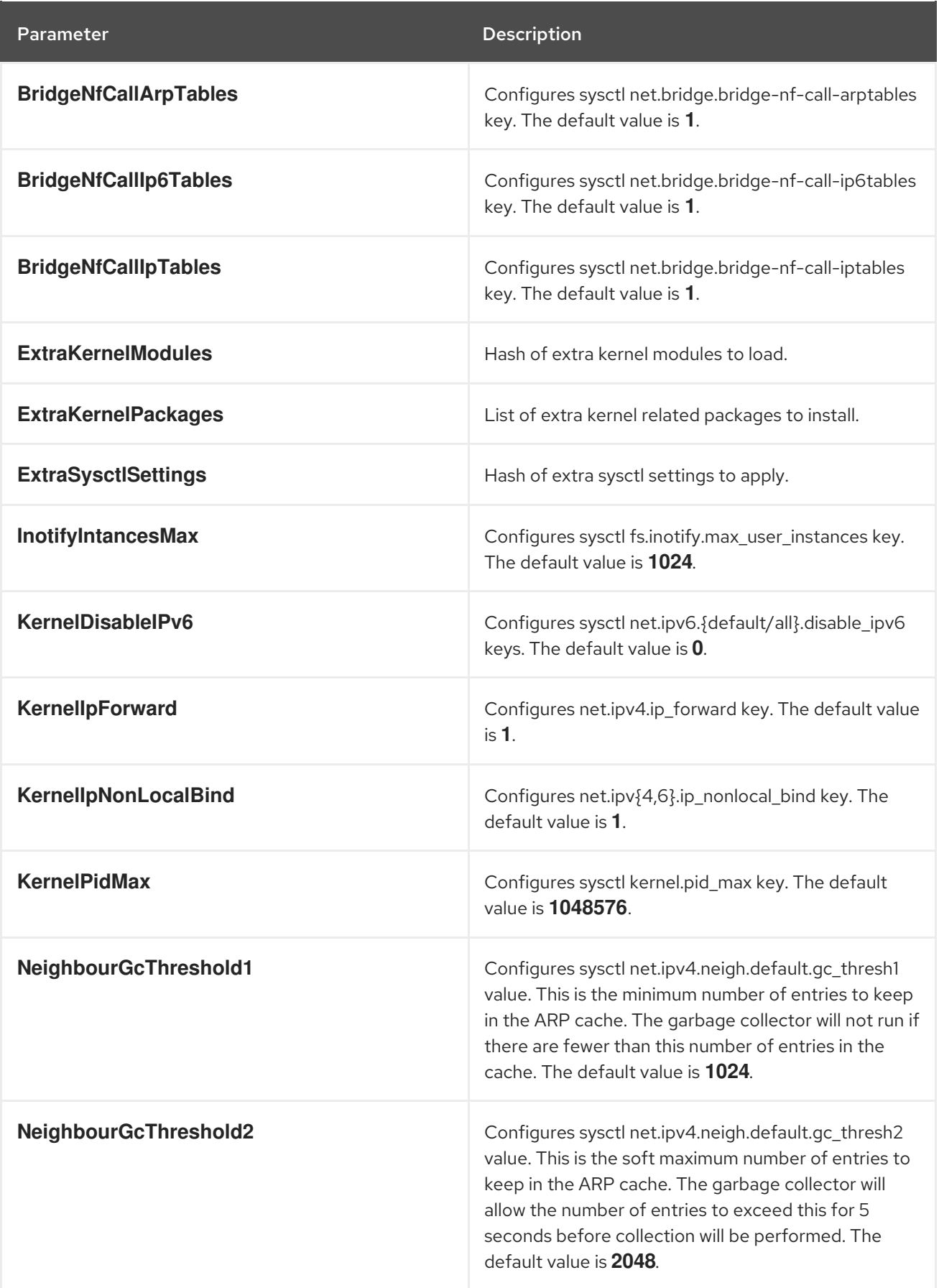

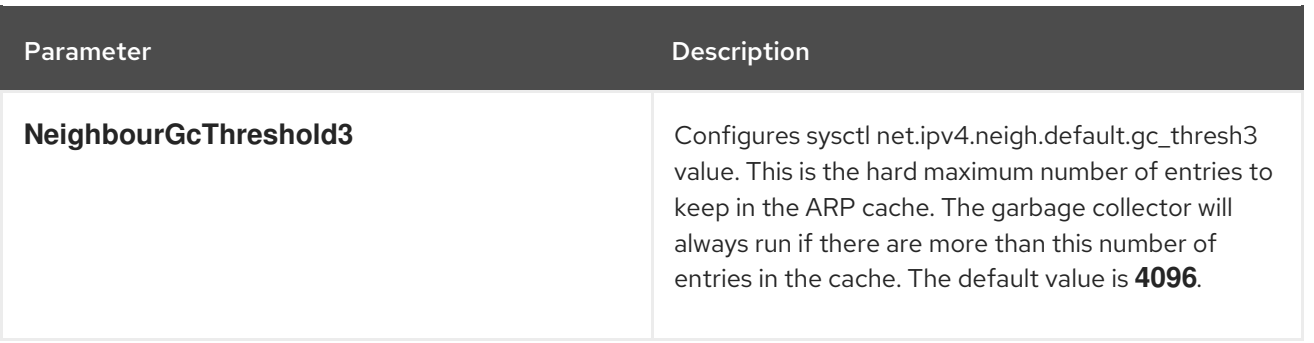

### CHAPTER 6. CEPH STORAGE PARAMETERS

<span id="page-15-0"></span>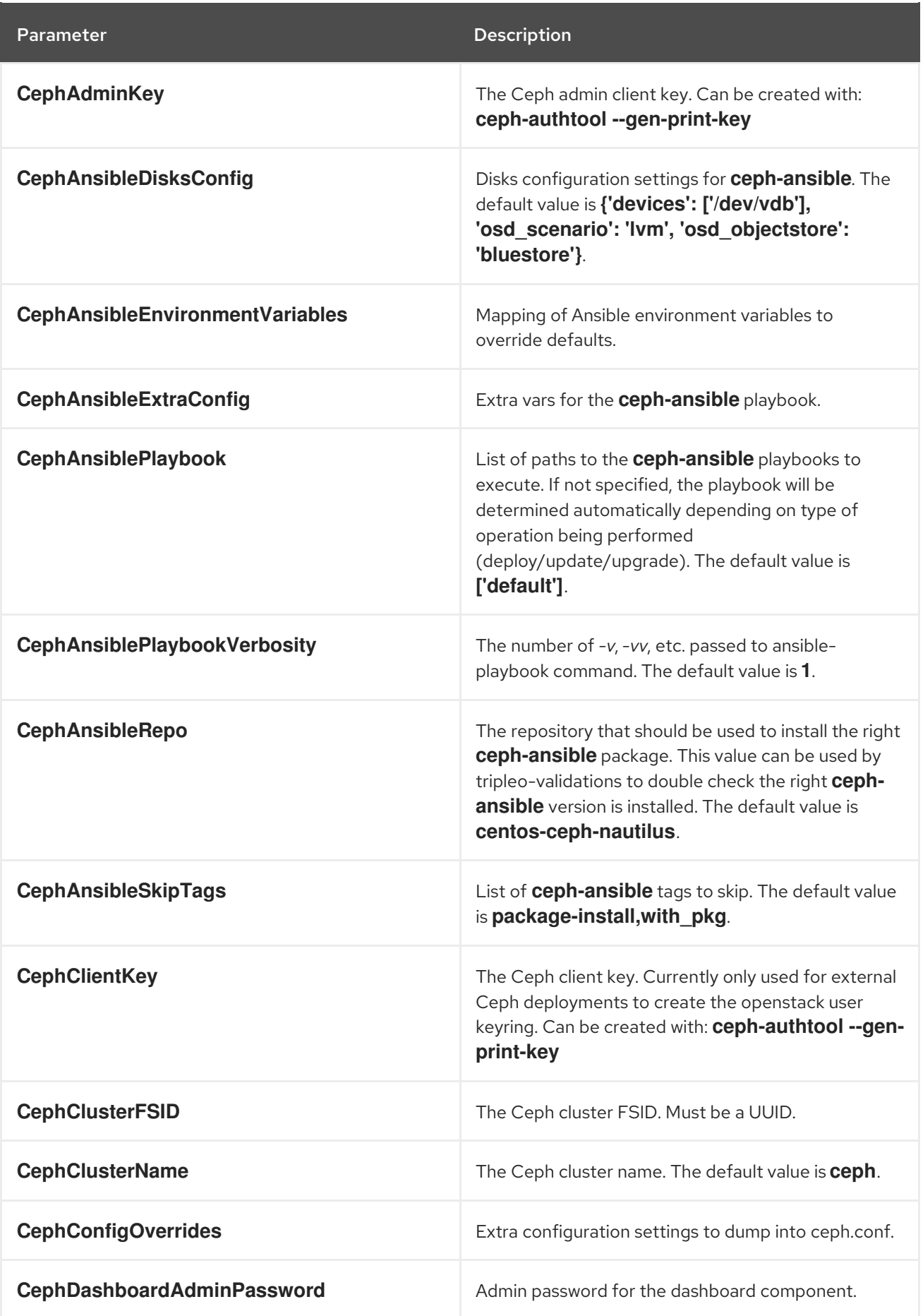

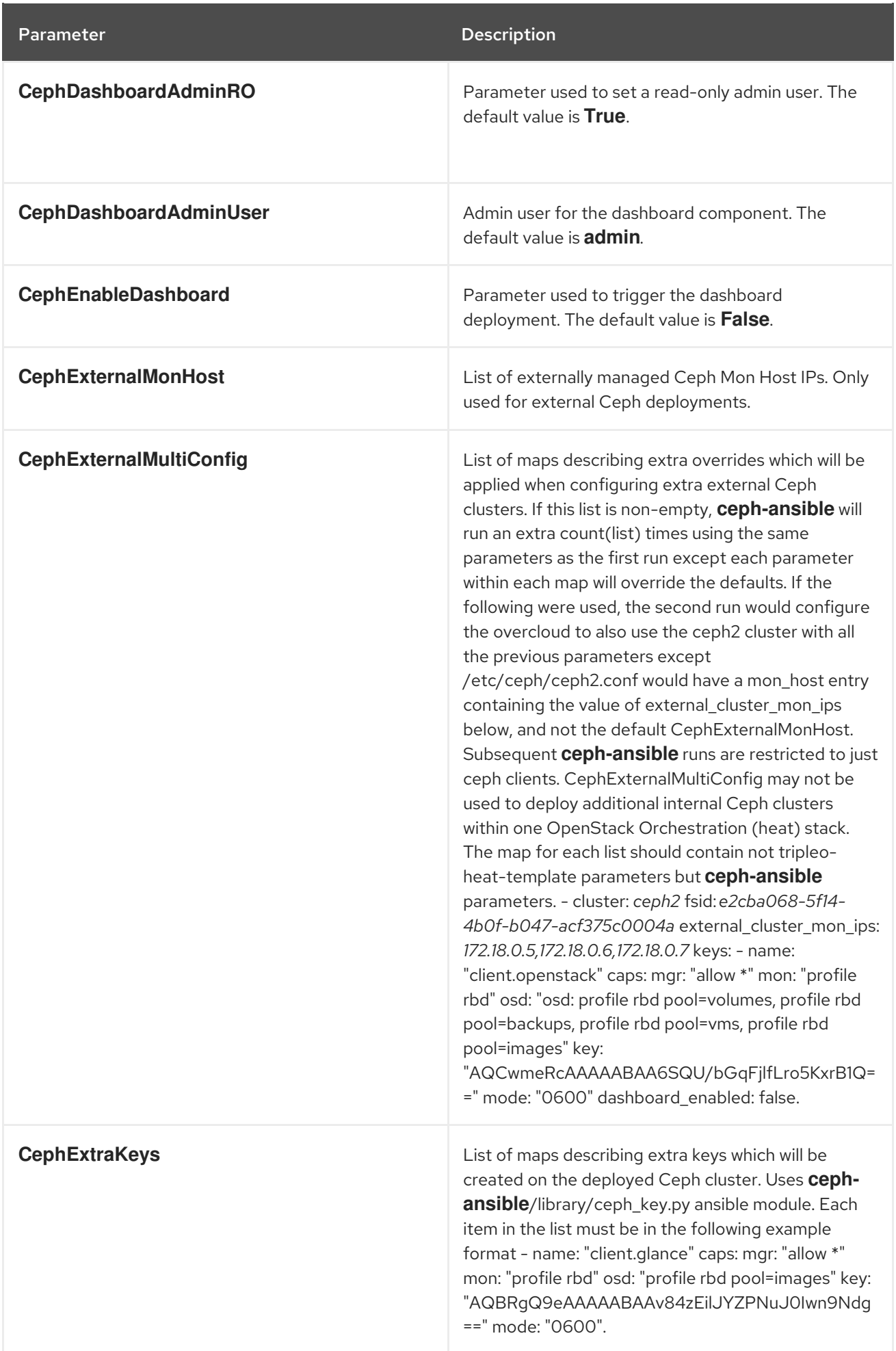

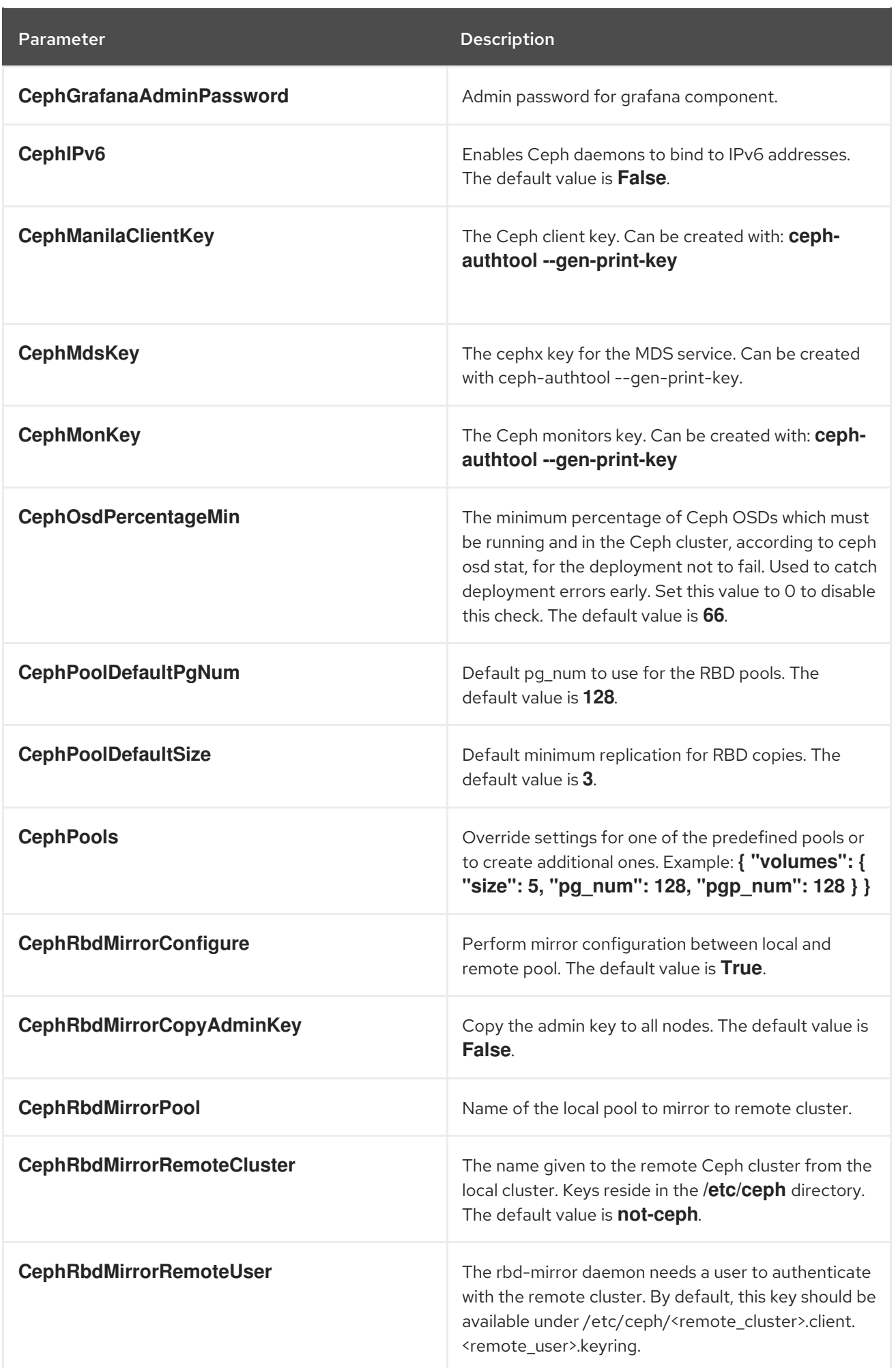

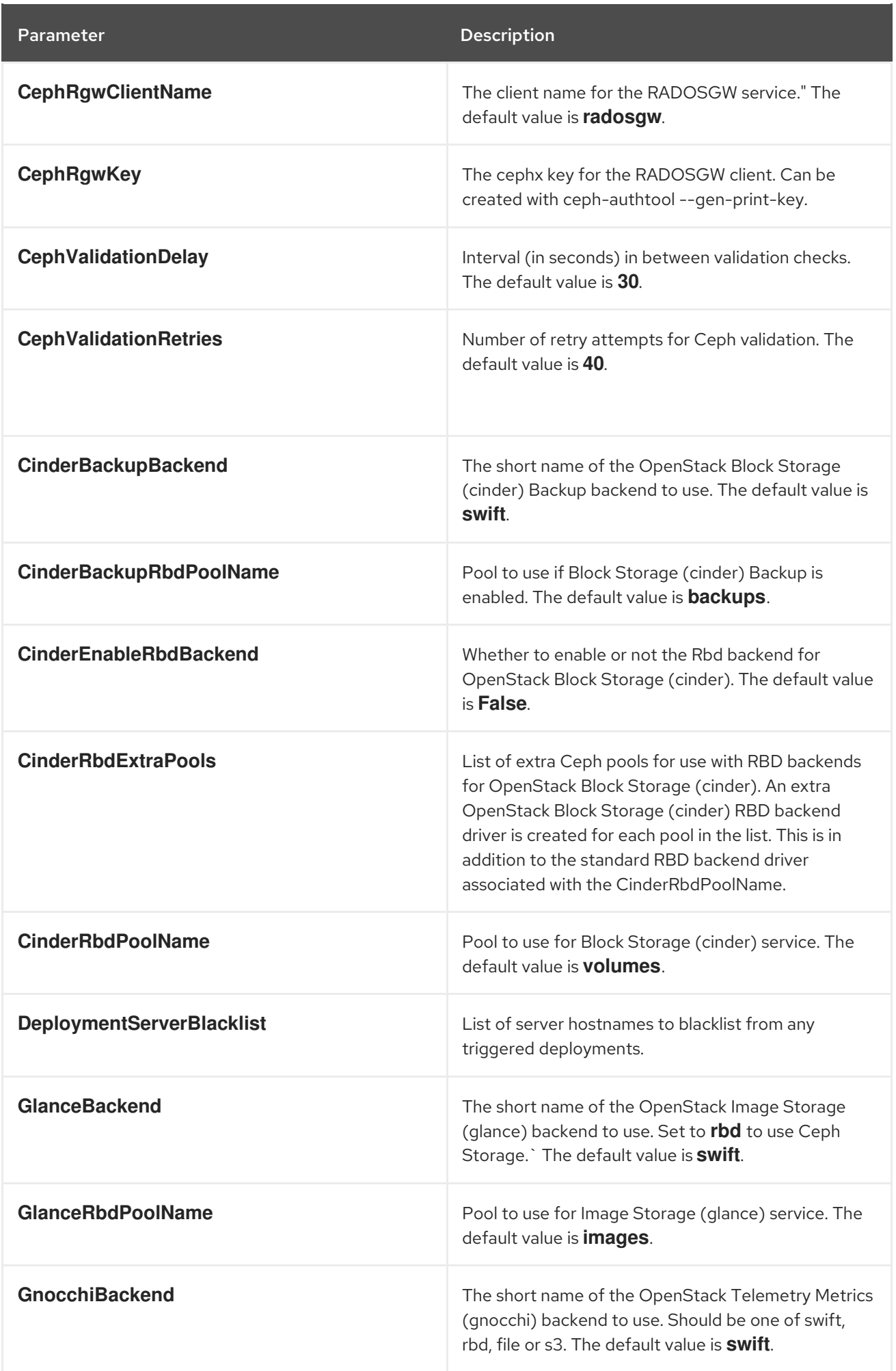

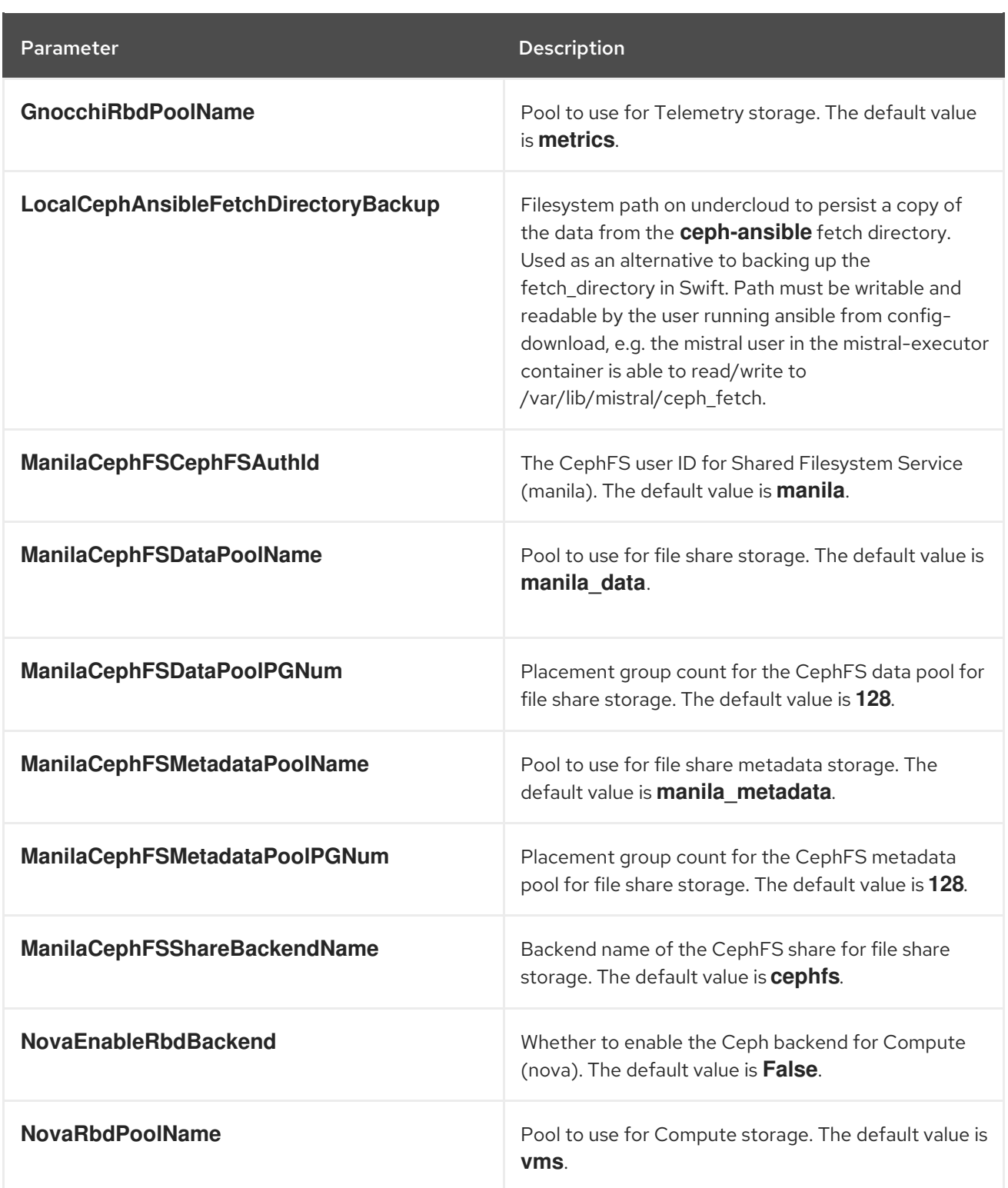

### <span id="page-20-0"></span>CHAPTER 7. BLOCK STORAGE (CINDER) PARAMETERS

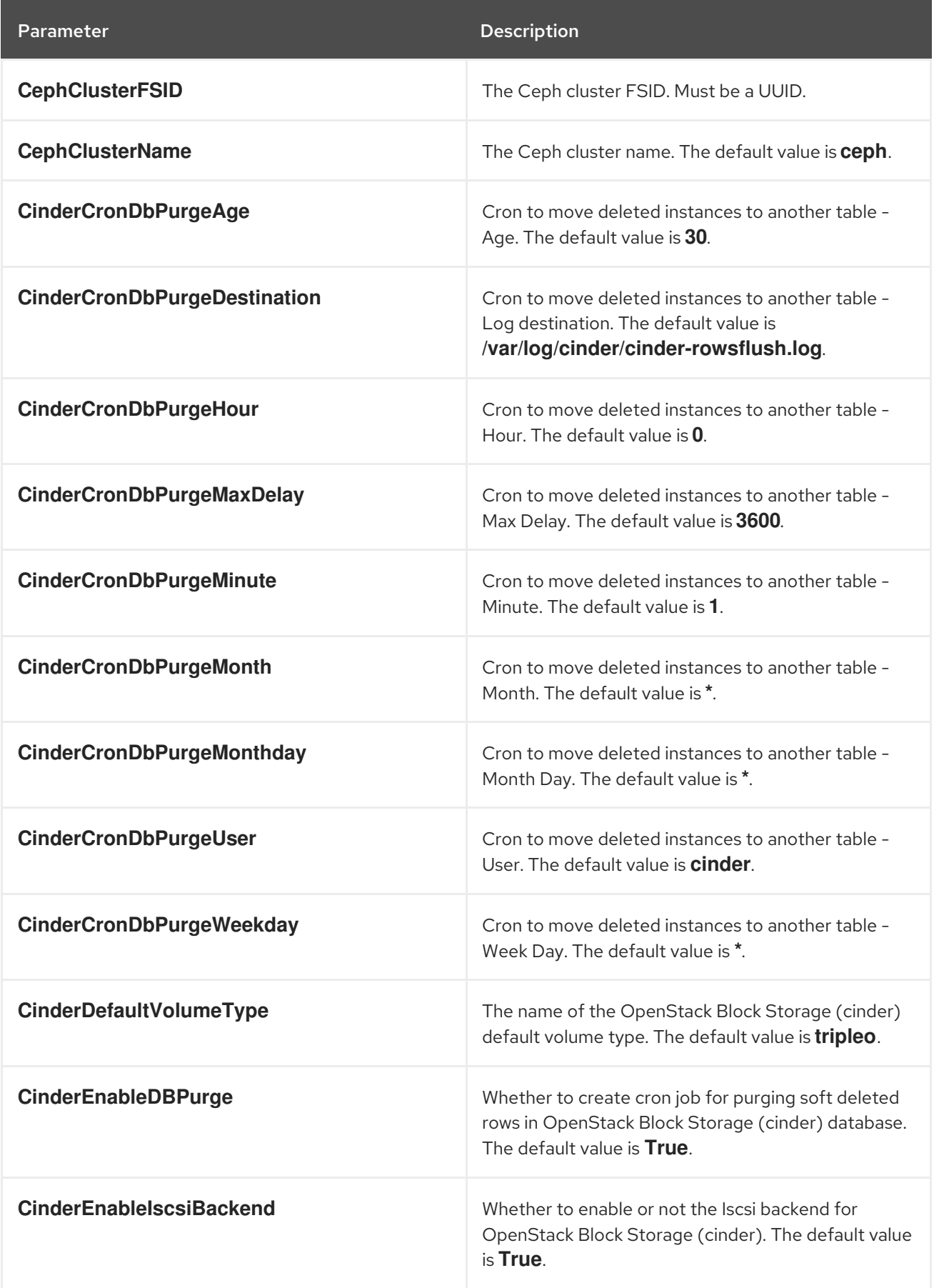

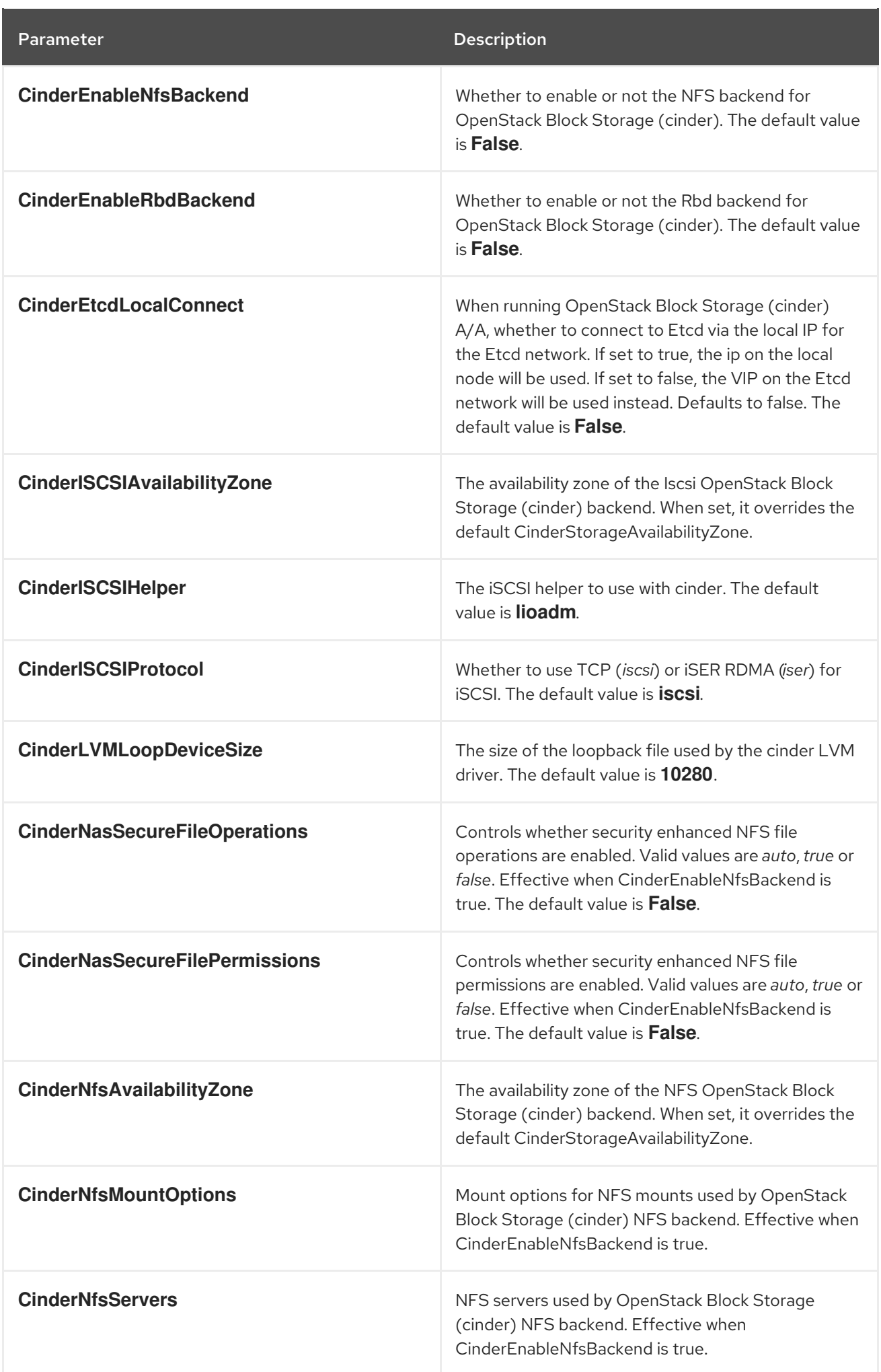

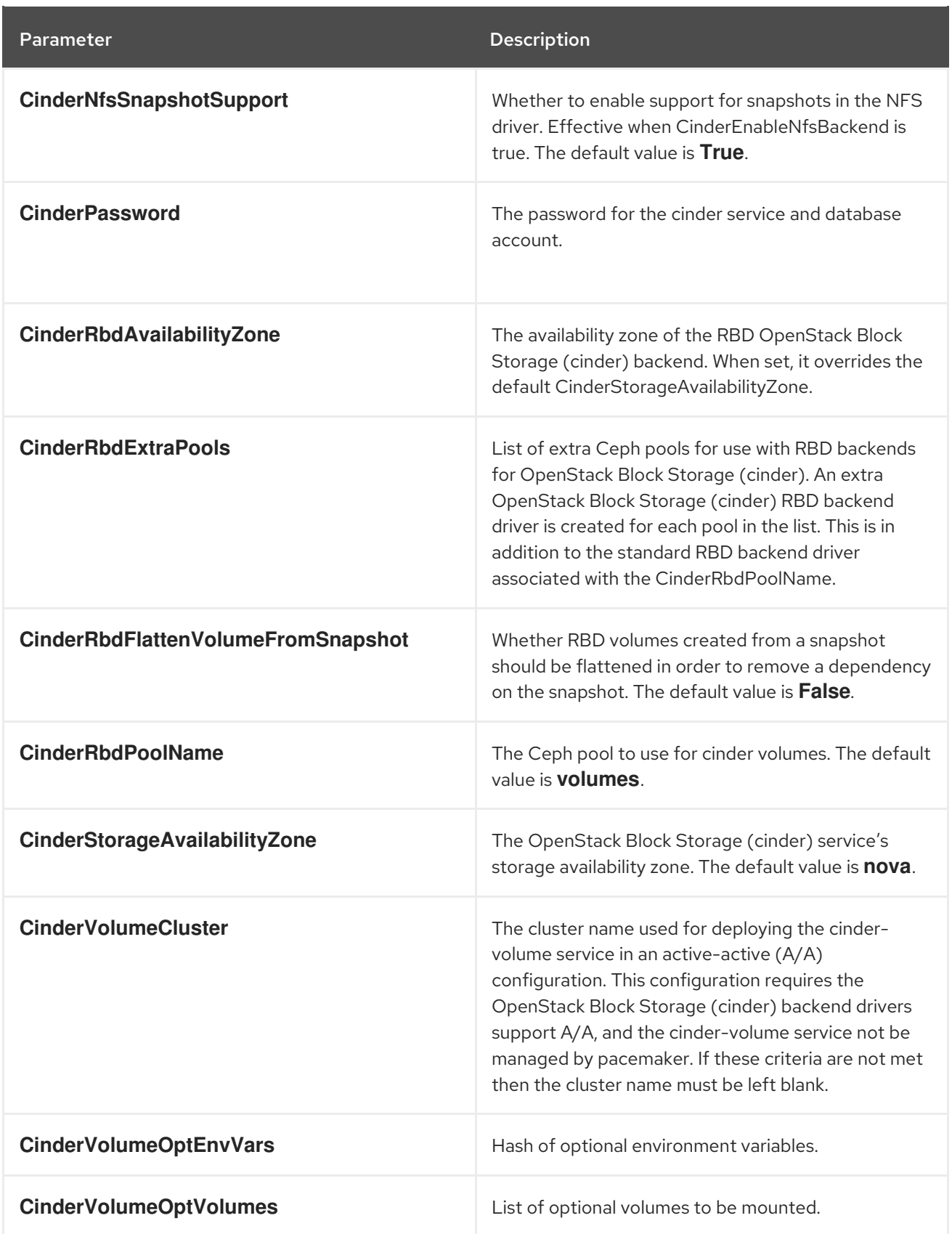

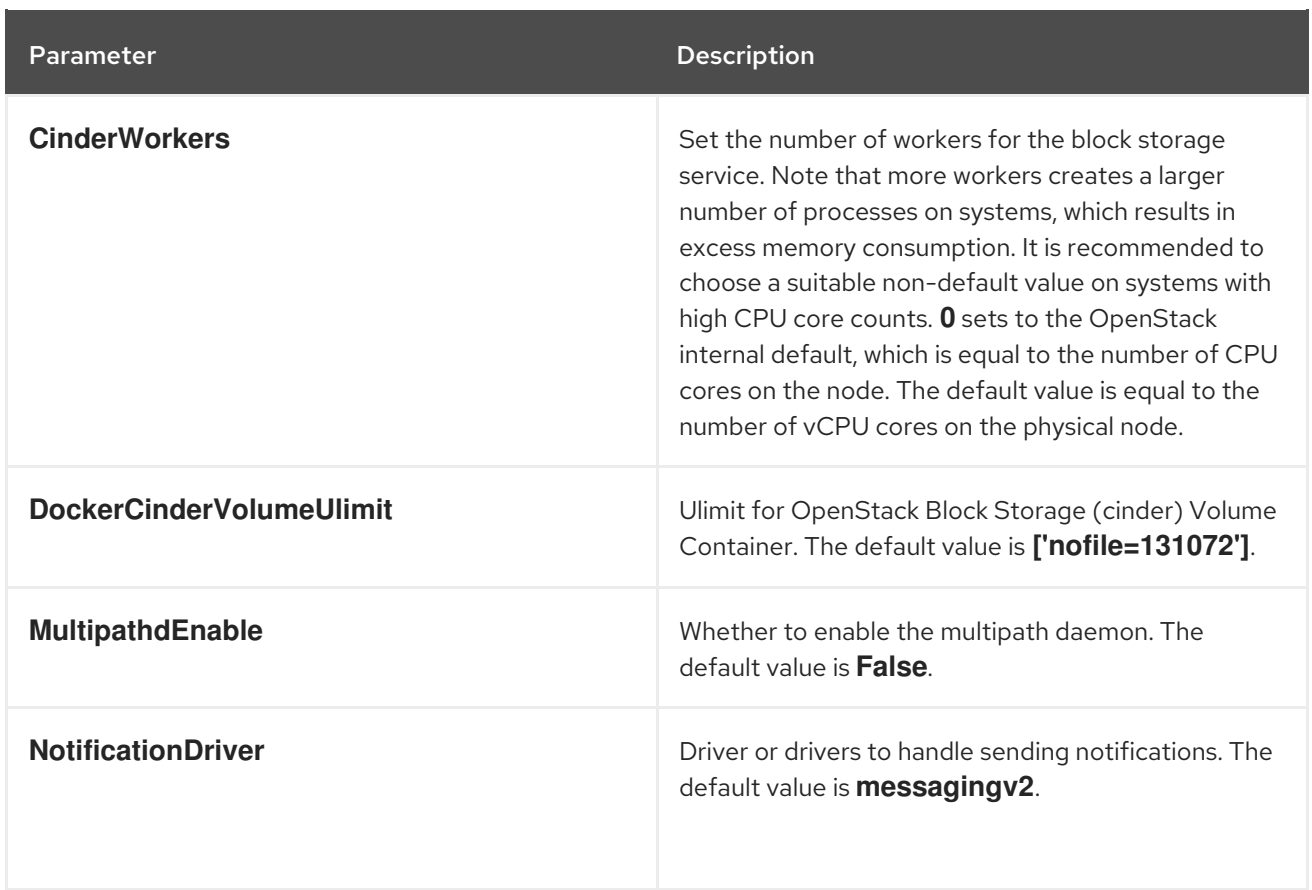

### <span id="page-24-0"></span>CHAPTER 8. IMAGE STORAGE (GLANCE) PARAMETERS

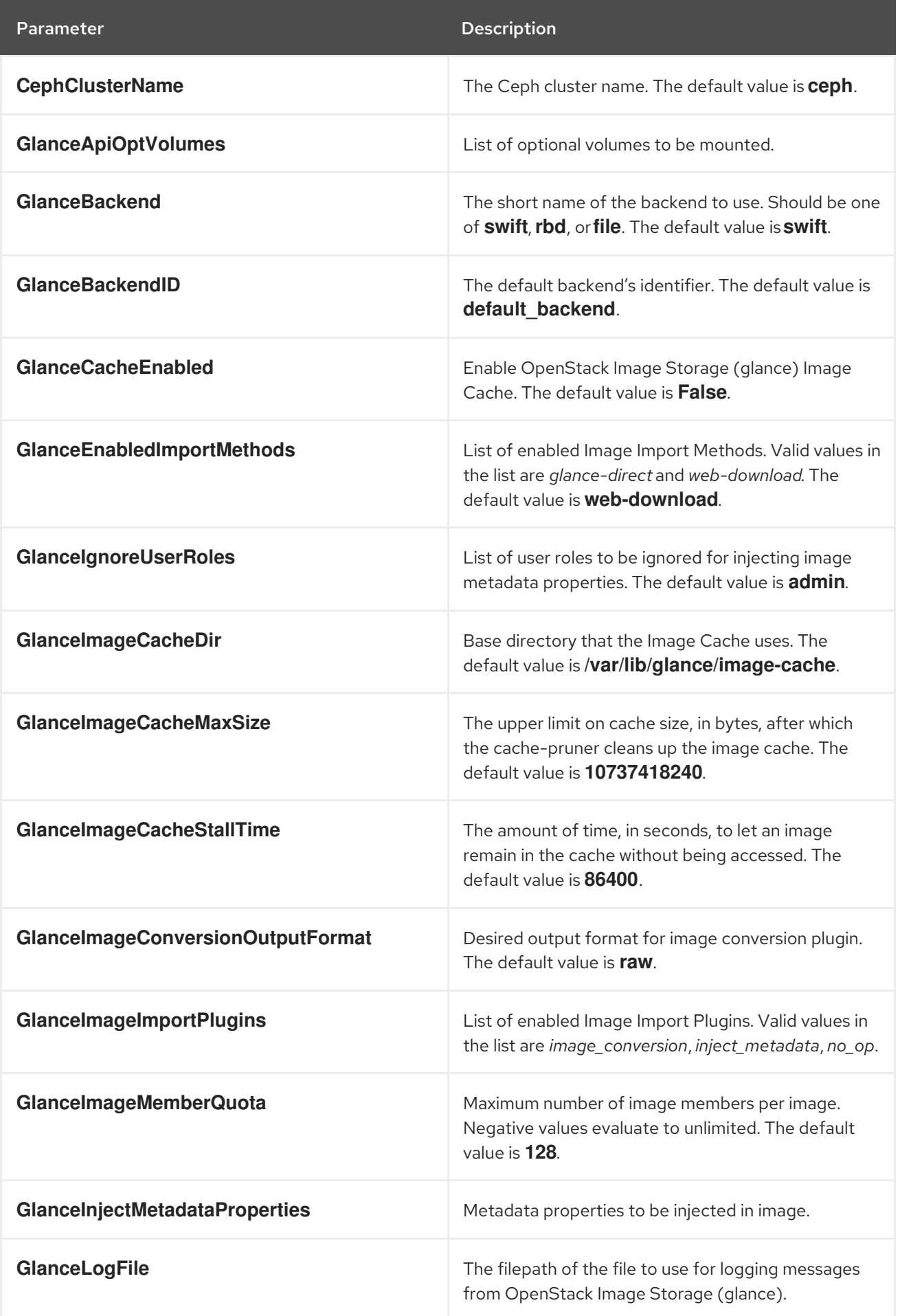

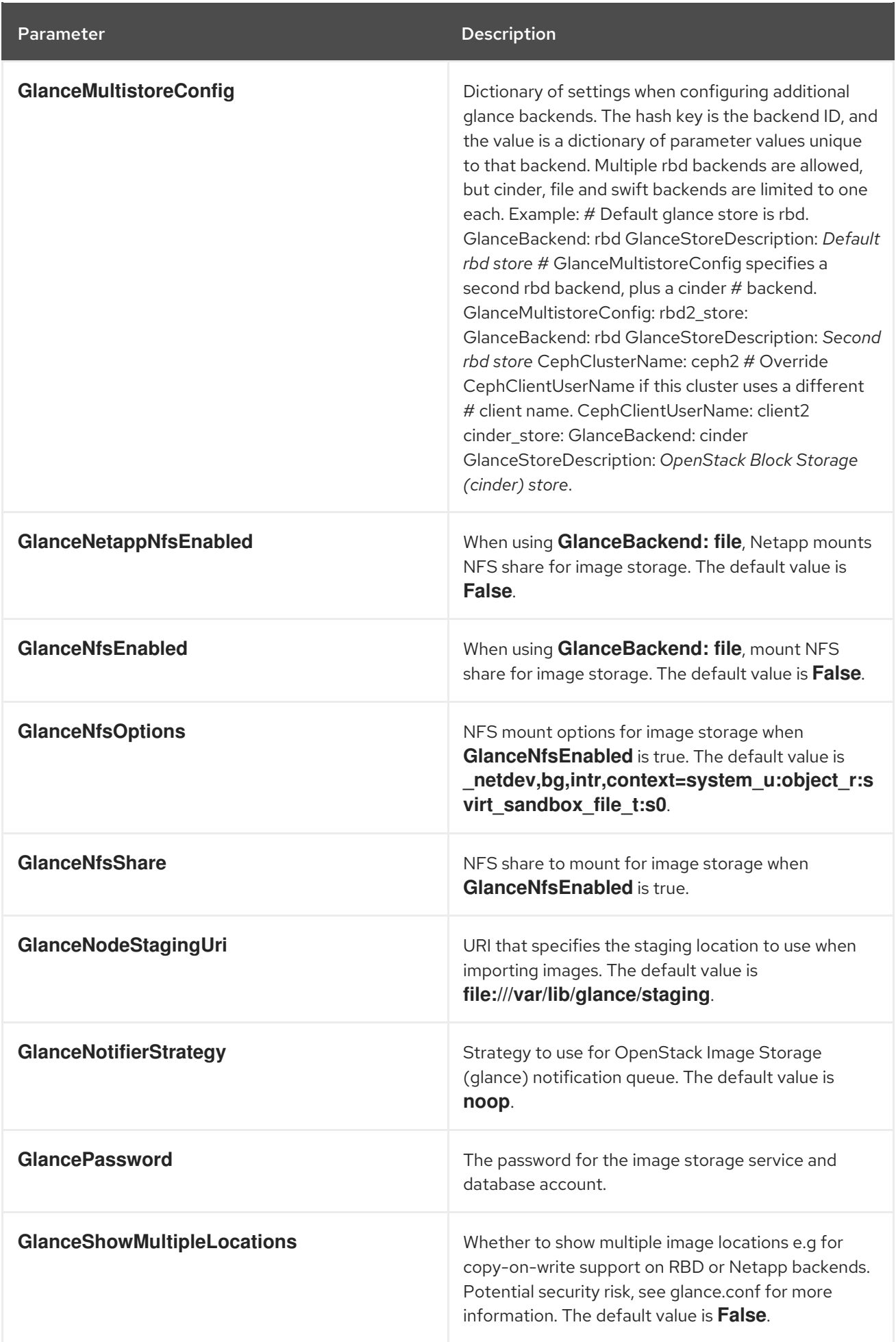

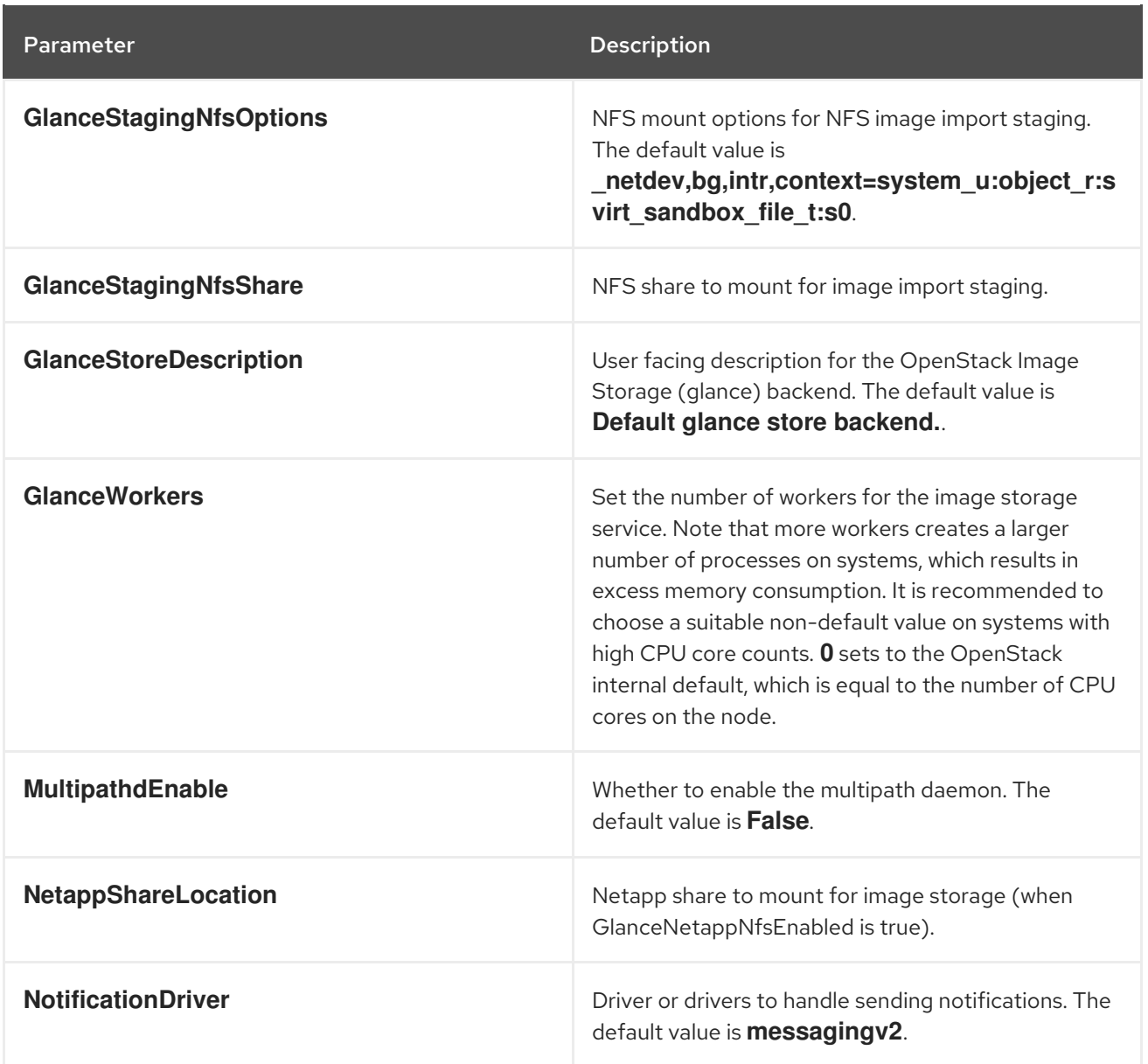

# CHAPTER 9. ORCHESTRATION (HEAT) PARAMETERS

<span id="page-27-0"></span>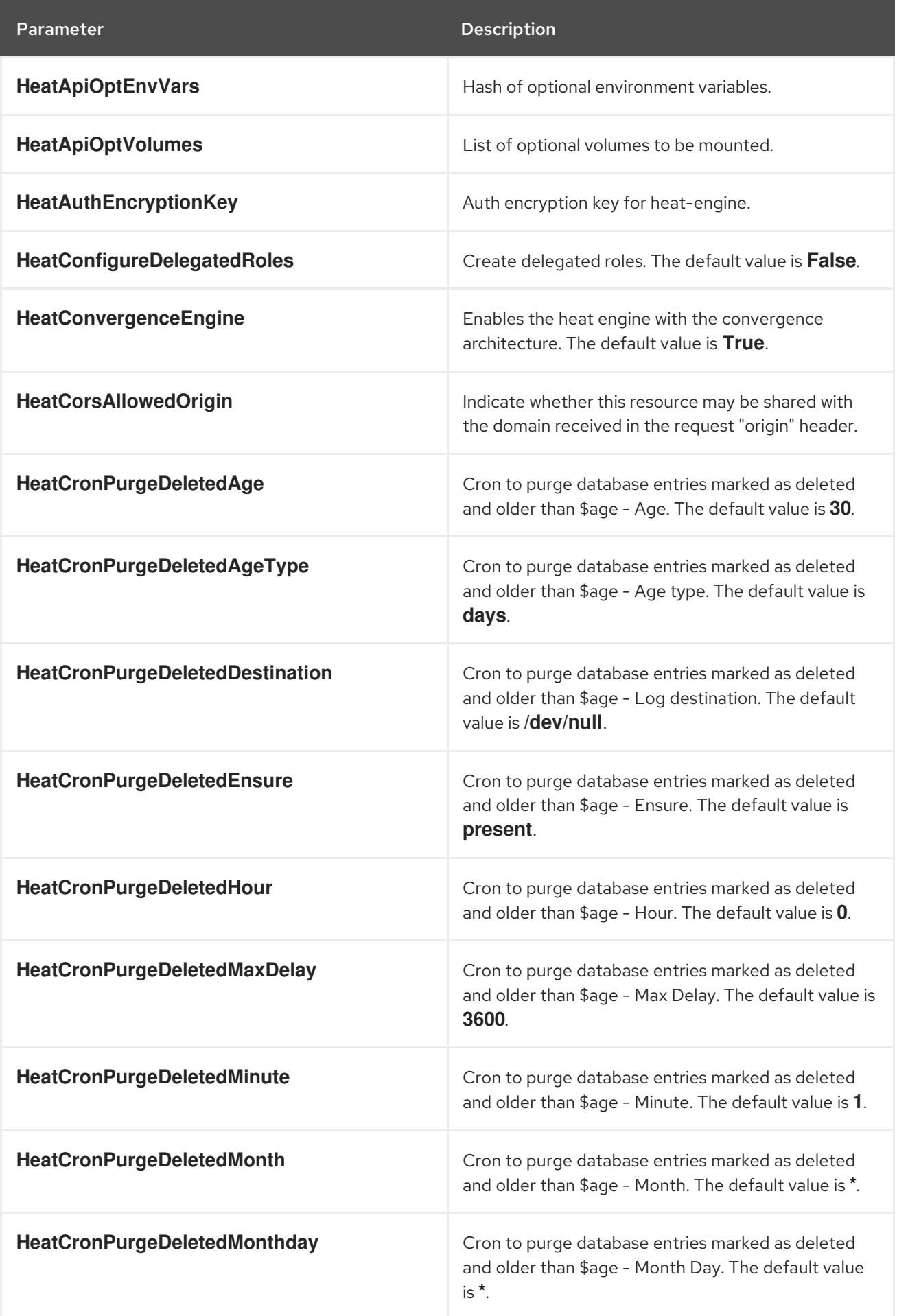

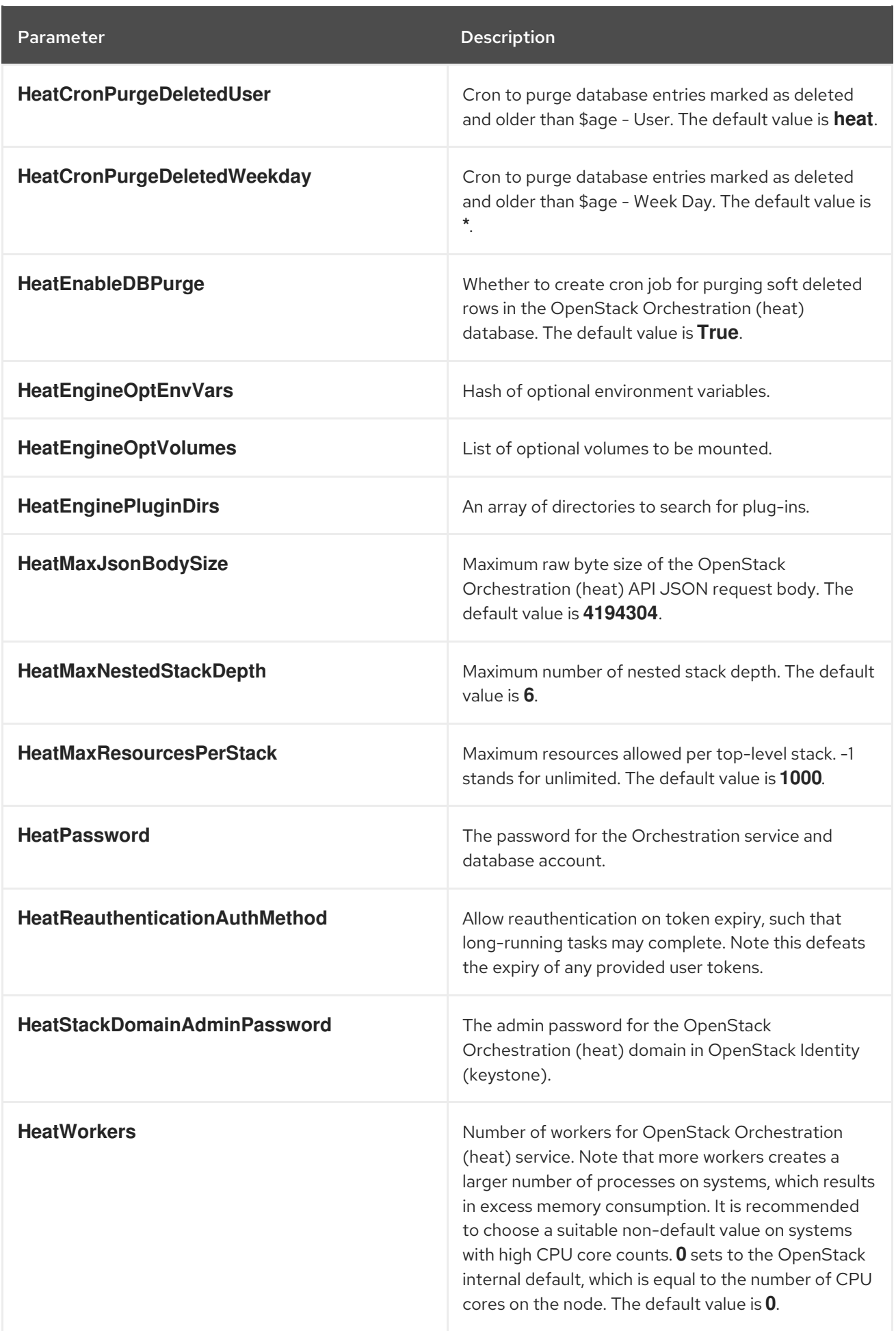

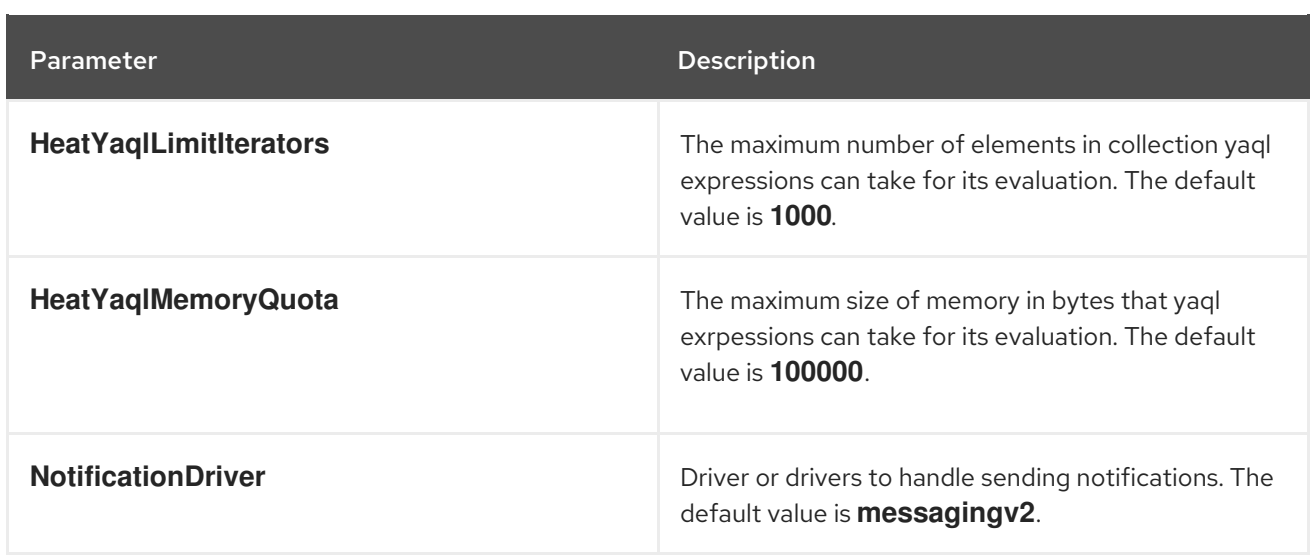

### <span id="page-30-0"></span>CHAPTER 10. DASHBOARD (HORIZON) PARAMETERS

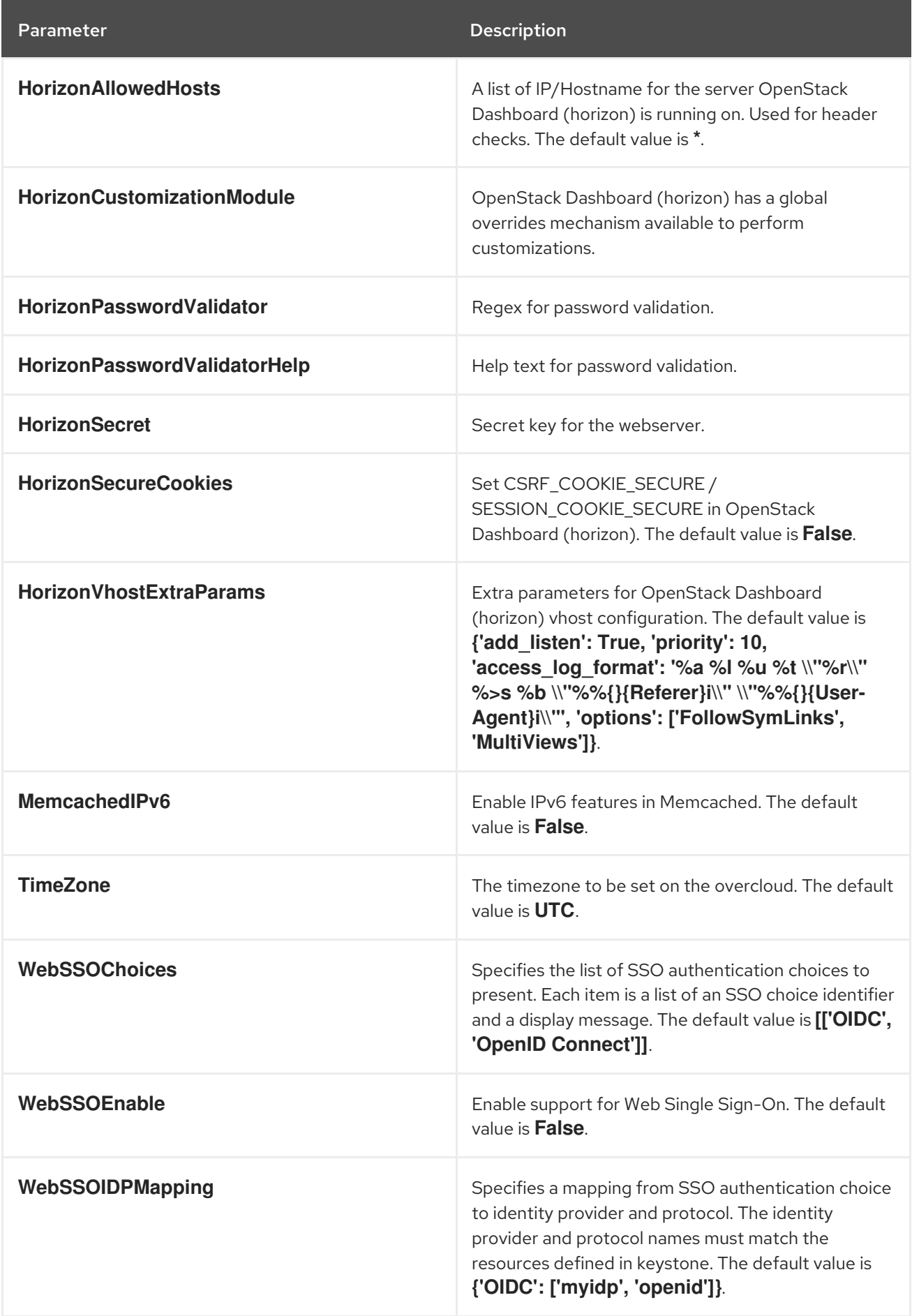

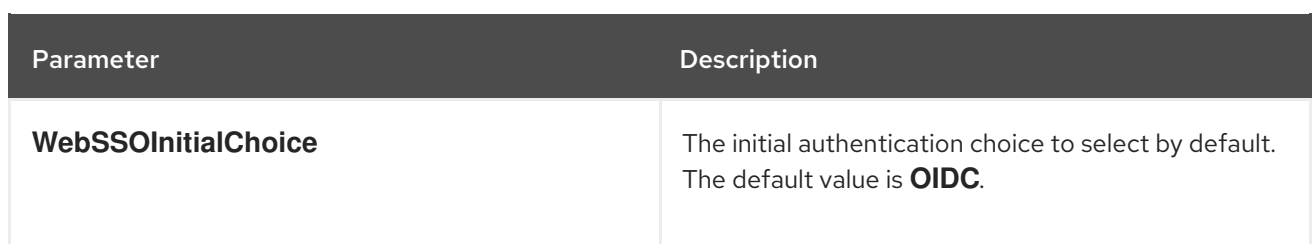

### CHAPTER 11. BARE METAL (IRONIC) PARAMETERS

<span id="page-32-0"></span>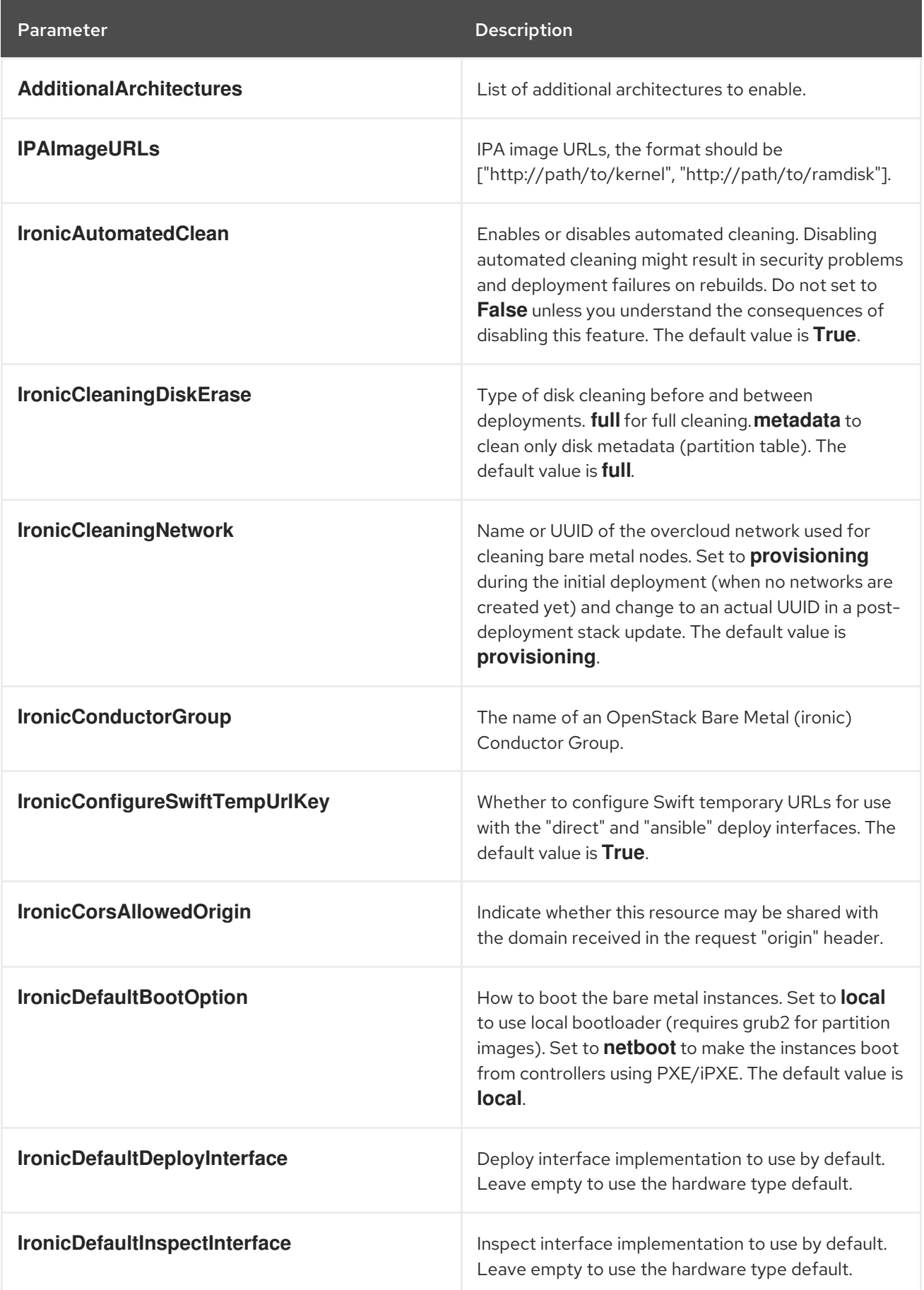

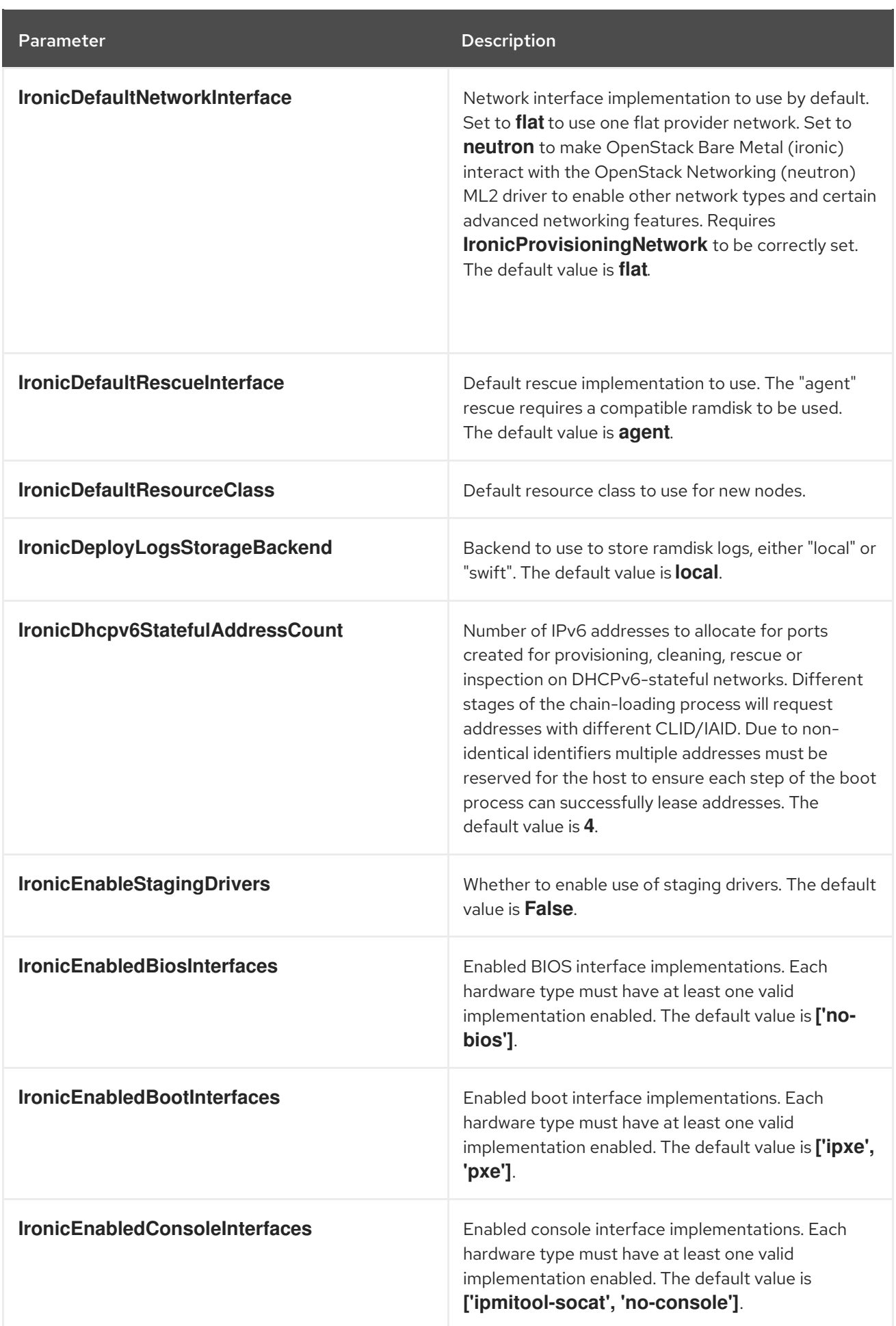

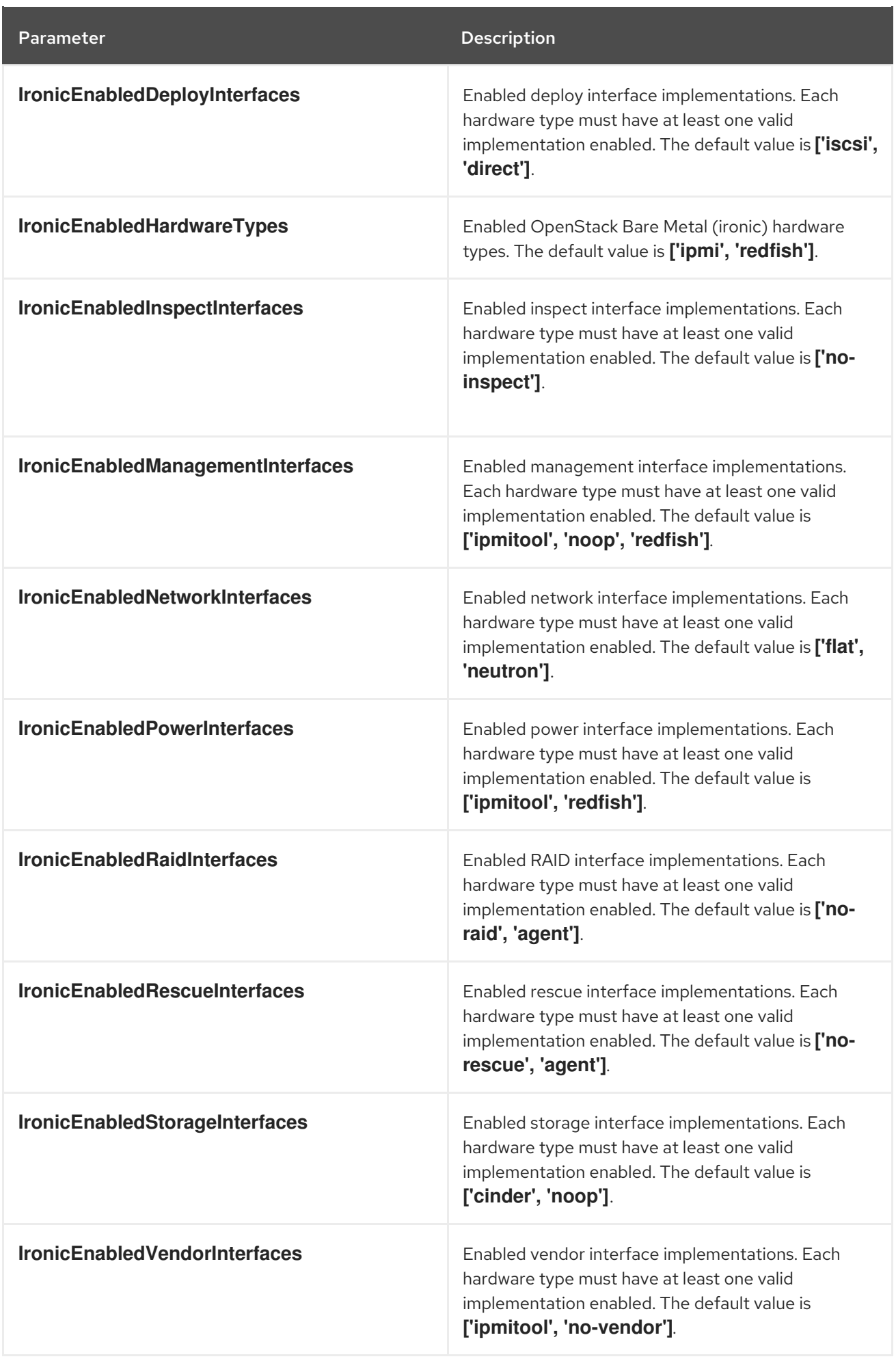

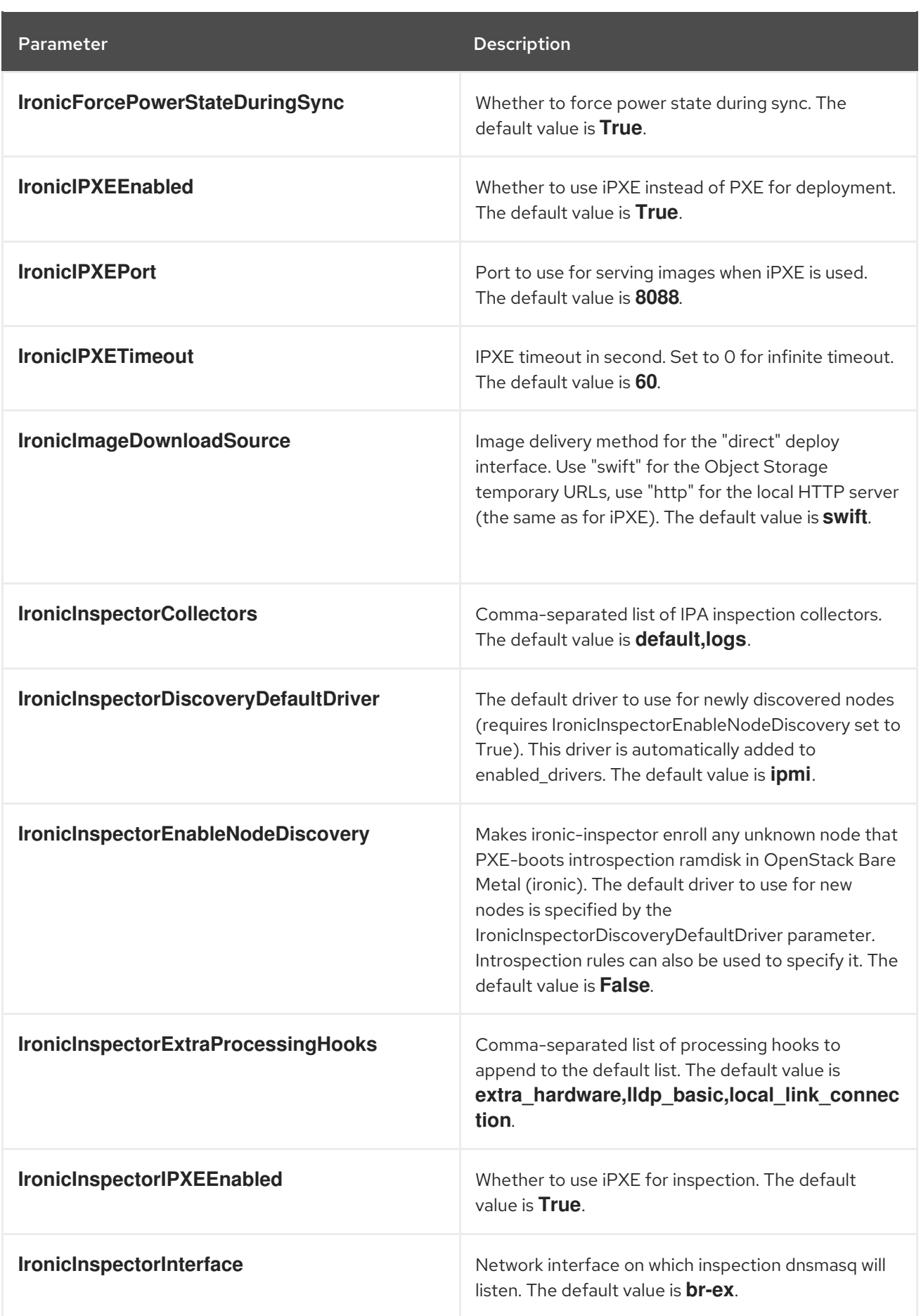

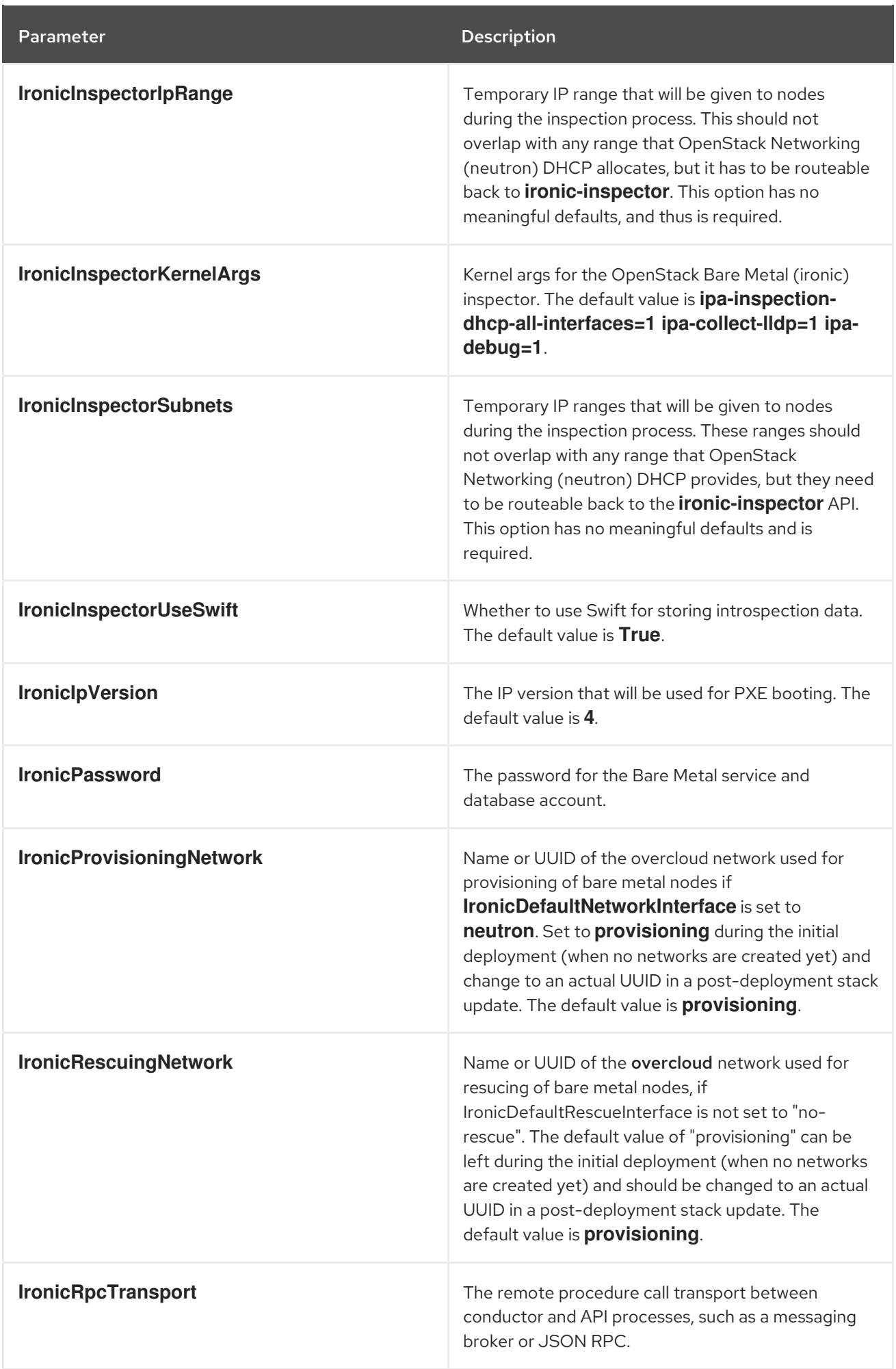

### CHAPTER 12. IDENTITY (KEYSTONE) PARAMETERS

<span id="page-37-0"></span>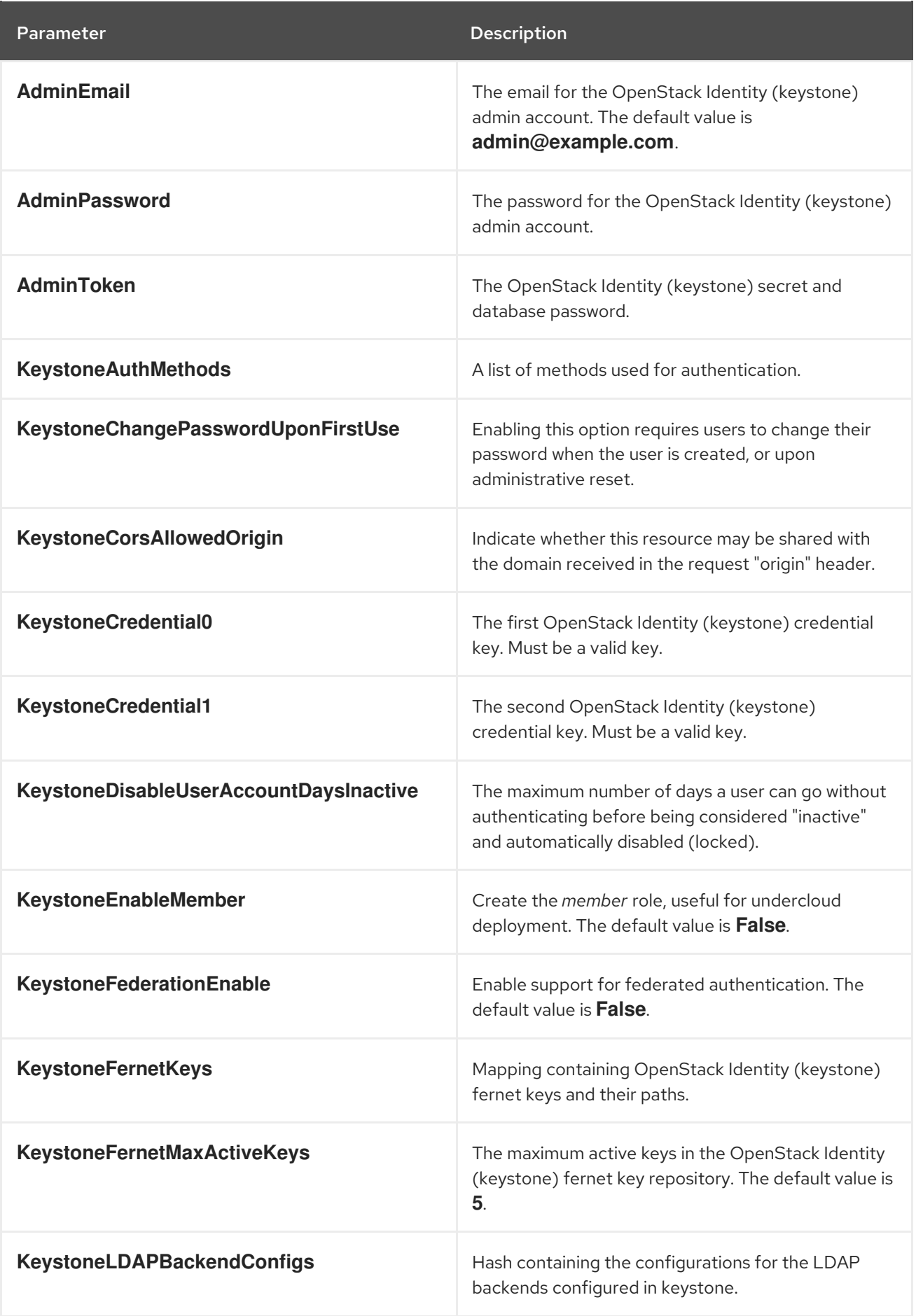

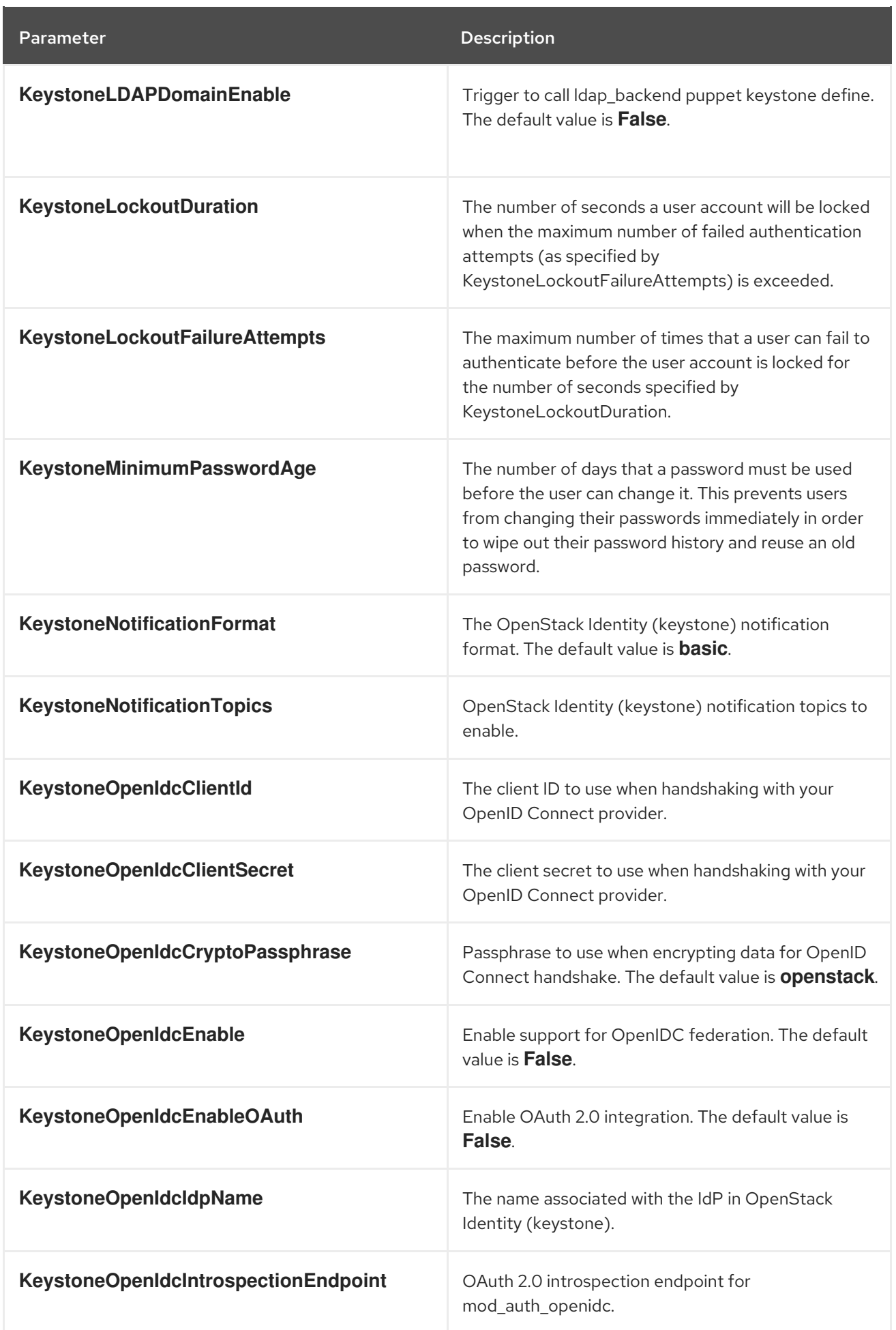

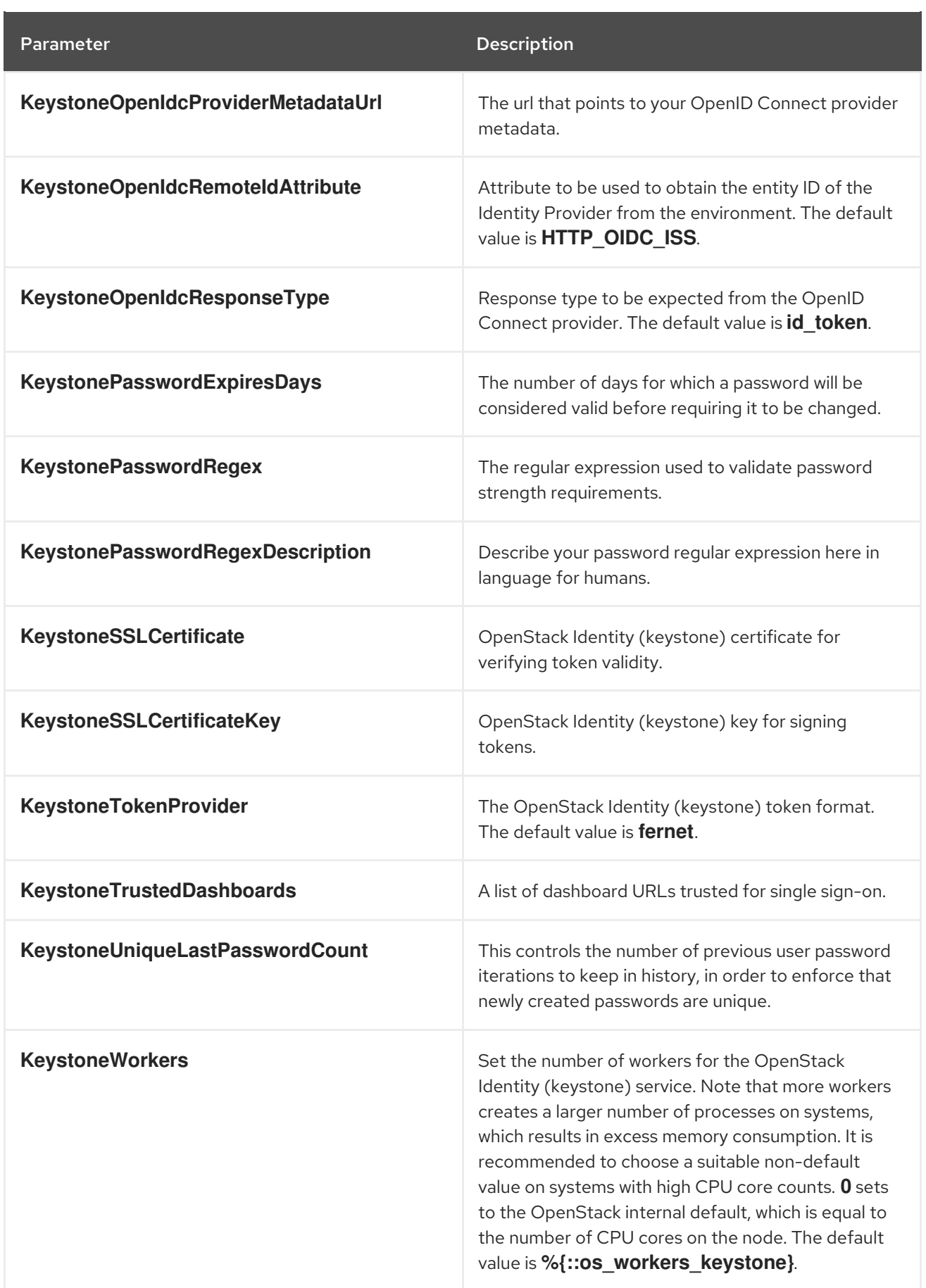

![](_page_40_Picture_208.jpeg)

### <span id="page-41-0"></span>CHAPTER 13. KEY MANAGER (BARBICAN) PARAMETERS

![](_page_41_Picture_404.jpeg)

![](_page_42_Picture_436.jpeg)

## <span id="page-43-0"></span>CHAPTER 14. SHARED FILE SERVICE (MANILA) PARAMETERS

![](_page_43_Picture_271.jpeg)

#### CHAPTER 15. MESSAGING PARAMETERS

<span id="page-44-0"></span>![](_page_44_Picture_136.jpeg)

### <span id="page-45-0"></span>CHAPTER 16. NETWORKING (NEUTRON) PARAMETERS

![](_page_45_Picture_539.jpeg)

![](_page_46_Picture_517.jpeg)

![](_page_47_Picture_472.jpeg)

![](_page_48_Picture_568.jpeg)

![](_page_49_Picture_401.jpeg)

## CHAPTER 17. COMPUTE (NOVA) PARAMETERS

<span id="page-50-0"></span>![](_page_50_Picture_493.jpeg)

![](_page_51_Picture_602.jpeg)

![](_page_52_Picture_538.jpeg)

![](_page_53_Picture_585.jpeg)

![](_page_54_Picture_611.jpeg)

![](_page_55_Picture_516.jpeg)

![](_page_56_Picture_416.jpeg)

![](_page_57_Picture_588.jpeg)

![](_page_58_Picture_615.jpeg)

![](_page_59_Picture_698.jpeg)

![](_page_60_Picture_636.jpeg)

### <span id="page-61-0"></span>CHAPTER 18. OBJECT STORAGE (SWIFT) PARAMETERS

![](_page_61_Picture_518.jpeg)

![](_page_62_Picture_336.jpeg)

### CHAPTER 19. TIME PARAMETERS

<span id="page-63-0"></span>![](_page_63_Picture_535.jpeg)